**Česká zemědělská univerzita v Praze**

**Institut vzdělávání a poradenství**

**Katedra pedagogiky**

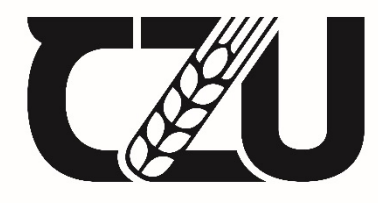

Česká zemědělská<br>
univerzita v Praze

# **Návrh na vybavení učebny pro realizaci vybraných vzdělávacích aktivit**

Bakalářská práce

Autor: **Lucie Chlupatá**

Vedoucí práce: Ing. Karel Němejc, Ph.D.

2022

### **Zadávací list**

# ČESKÁ ZEMĚDĚLSKÁ UNIVERZITA V PRAZE

Institut vzdělávání a poradenství

ZADÁNÍ BAKALÁŘSKÉ PRÁCE

Lucie Chlupatá

Specializace v pedagogice Poradenství v odborném vzdělávání

Název práce

Návrh na vybavení učebny pro realizaci vybraných vzdělávacích aktivit

Název anglicky

A Proposal for the Equipment of a Classroom for Selected Educational Activities

#### Cíle práce

Cílem práce je popsat vybrané didaktické prostředky s důrazem na materiální, jejich členění, význam apod. Dalším cílem je vytvořit návrh na vhodné vybavení multimediální učebny, který bude zaměřen na vybavení po stránce technické a materiální. Výstup bude ilustrován pro lepší názornost grafickým návrhem.

#### **Metodika**

Teoretická část bude zpracována na základě dostupné literatury týkající se řešené problematiky. Budou charakterizovány vybrané materiální didaktické prostředky spolu s jejich členěním, výhodami či nevýhodami jejich využití a vybrané učební pomůcky a didaktická technika. Dále zde budou nastíněny zásady pro uspořádání a materiální vybavení učeben.

V praktické části budou využity poznatky z části teoretické. Bude zde zpracován návrh multimediální učebny, vhodný k realizaci vzdělávacích aktivit celoživotního vzdělávání. Součástí návrhu bude přehled jednotlivých produktů, dostupnost na trhu, finanční kalkulace a grafická podoba daného návrhu.

Harmonogram zpracování práce:

- Průběžná komunikace a sdílení průběžných verzí práce s vedoucím práce po celou dobu jejího zpracovávání. Obojí je zohledněno ve výsledném hodnocení práce.

- Kompletní pracovní verzi práce odevzdat vedoucímu práce s minimálně měsíčním předstihem před odevzdáním finální verze na studijní oddělení.

- Finální verzi práce odevzdat na studijní oddělení do 31. března 2022.

Oficiální dokument \* Česká zemědělská univerzita v Praze \* Kamýcká 129, 165 00 Praha - Suchdol

#### Doporučený rozsah práce

Dle pravidel pro psaní bakalářských prací.

#### Klíčová slova

Učebna, didaktické prostředky, učební pomůcky, přehled produktů, vzdělávání.

#### Doporučené zdroje informací

DOSTÁL, Jiří. Učební pomůcky a zásada názornosti. Olomouc: Votobia, 2008, 40 s. ISBN 978-80-7409-003-5.

NĚMEJC, Karel; SNĚHOTOVÁ, Jiřina; TOMŠÍKOVÁ, Kateřina; ŠEDIVÝ, Jiří; TURZOVÁ, Lucie. Evaluation of the Use of Visualization in Education at Secondary Vocational Schools: Teaching Aids and their Didactic Efficiency. In: ICERI2020 Proceedings 13th International Conference of Education, Research and Innovation. Sevilla: IATED Academy, 2020, s. 8277-8286. ISBN 978-84-09-24232-0. DOI: 10.21125/iceri.2020.1844.

ROTPORT, Miloslav. Didaktická technika. Praha: Oeconomica, 2003. ISBN 80-245-0481-2.

- SLAVÍK, Milan, Jiří HUSA a Ivan MILLER. Materiální didaktické prostředky a technologie jejich využívání: [textová studijní opora]. V Praze: Česká zemědělská univerzita, Institut vzdělávání a poradenství, 2007. ISBN 978-80-213-1705-5.
- STOJAN, Mojmír. Učebna v systému řízení výchovně vzdělávacího procesu. Brno: Univerzita J.E. Purkyně, 1986. Spis pedagogické fakulty, Sv. 28. ISBN (váz.).

Předběžný termín obhajoby 2021/22 LS-IVP

Vedoucí práce Ing. Karel Němejc, Ph.D.

Garantující pracoviště Katedra pedagogiky

Elektronicky schváleno dne 17. 5. 2021

Ing. Karel Němejc, Ph.D. Vedoucí katedry

Elektronicky schváleno dne 17. 5. 2021

Ing. Karel Němejc, Ph.D. Pověřený ředitel

V Praze dne 23.02.2022

Oficiální dokument \* Česká zemědělská univerzita v Praze \* Kamýcká 129, 165 00 Praha - Suchdol

# **ČESTNÉ PROHLÁŠENÍ**

Prohlašuji, že jsem bakalářskou práci na téma:

Návrh na vybavení učebny pro realizaci vybraných vzdělávacích aktivit

vypracovala samostatně a citovala jsem všechny informační zdroje, které jsem v práci použila, a které jsem rovněž uvedla na konci práce v seznamu použitých informačních zdrojů.

Jsem si vědoma, že na moji bakalářskou práci se plně vztahuje zákon č. 121/2000 Sb., o právu autorském, o právech souvisejících s právem autorským a o změně některých zákonů, ve znění pozdějších předpisů, především ustanovení § 35 odst. 3 tohoto zákona, tj. o užití tohoto díla.

Jsem si vědoma, že odevzdáním bakalářské práce souhlasím s jejím zveřejněním podle zákona č. 111/1998 Sb., o vysokých školách a o změně a doplnění dalších zákonů, ve znění pozdějších předpisů, a to i bez ohledu na výsledek její obhajoby.

Svým podpisem rovněž prohlašuji, že elektronická verze práce je totožná s verzí tištěnou a že s údaji uvedenými v práci bylo nakládáno v souvislosti s GDPR.

V Praze dne 30. 3. 2022

………………………………….

(podpis autora práce)

# **PODĚKOVÁNÍ**

Ráda bych poděkovala Ing. Karlovi Němejcovi, Ph.D. za odborné vedení a pomoc s přípravou mé bakalářské práce. Také děkuji celé své rodině a příteli za trpělivost během mého psaní.

### **Abstrakt**

Cílem bakalářské práce s názvem "Návrh na vybavení učebny pro realizaci vybraných vzdělávacích aktivit" bylo v teoretické části popsat vybrané didaktické a technologické prostředky, zaměřit se na jejich členění a faktory ovlivňující jejich výběr. Byl také popsán pozitivní i negativní přínos jednotlivých učebních pomůcek a jejich celkový význam.

V části praktické byly zužitkovány všechny přínosy z části teoretické, a dle získaných informací byla navrhnuta moderní učebna všeobecného zaměření o výměře 166,6 m<sup>2</sup> pro 16 dospělých osob. Byl kladen důraz především na komfort všech účastníků výuky. Na základě průzkumu českého trhu byly vybrány konkrétní dobře dostupné kvalitní materiální a didaktické potřeby, navrženo jejich jednotlivé propojení a popsány výhody. 3D vizualizace učebny zobrazuje rozvržení pracovní plochy a dokáže vizuální formou zobrazit jevištní uspořádání.

V závěru praktické části byl popsán finanční rozpočet modelové učebny včetně rozdělení cen jednotlivých položek.

#### **Klíčová slova**

Učebna, didaktické prostředky, učební pomůcky, přehled produktů, vzdělávání

#### **Abstract**

The aim of the bachelor's thesis entitled "Proposal for classroom equipment for implementation of selected educational activities" was to describe, in the theoretical part, selected didactic and technological resources, to focus on their classification and factors influencing their selection. Description was also provided of the positive and negative contribution of individual teaching aids and their overall importance.

In the practical part, all the benefits from the theoretical part were capitalised on, and according to the information obtained, a modern general-purpose classroom was designed with an area of 166.6 m2 for 16 adults. Emphasis was in particular placed on ensuring comfort and convenience for the teacher and the students. On the basis of a survey of the Czech market, specific easily available and high-quality material and didactic supplies were selected, their individual interconnections proposed and their advantages described. 3D visualisation of the classroom shows the layout of the work area and is able to visually display the stage layout.

At the end of the practical part, the financial budget for the model classroom was described, including a breakdown of prices of individual items.

#### **Keywords**

Classroom, didactic resources, teaching aids, list of products, education

# **OBSAH**

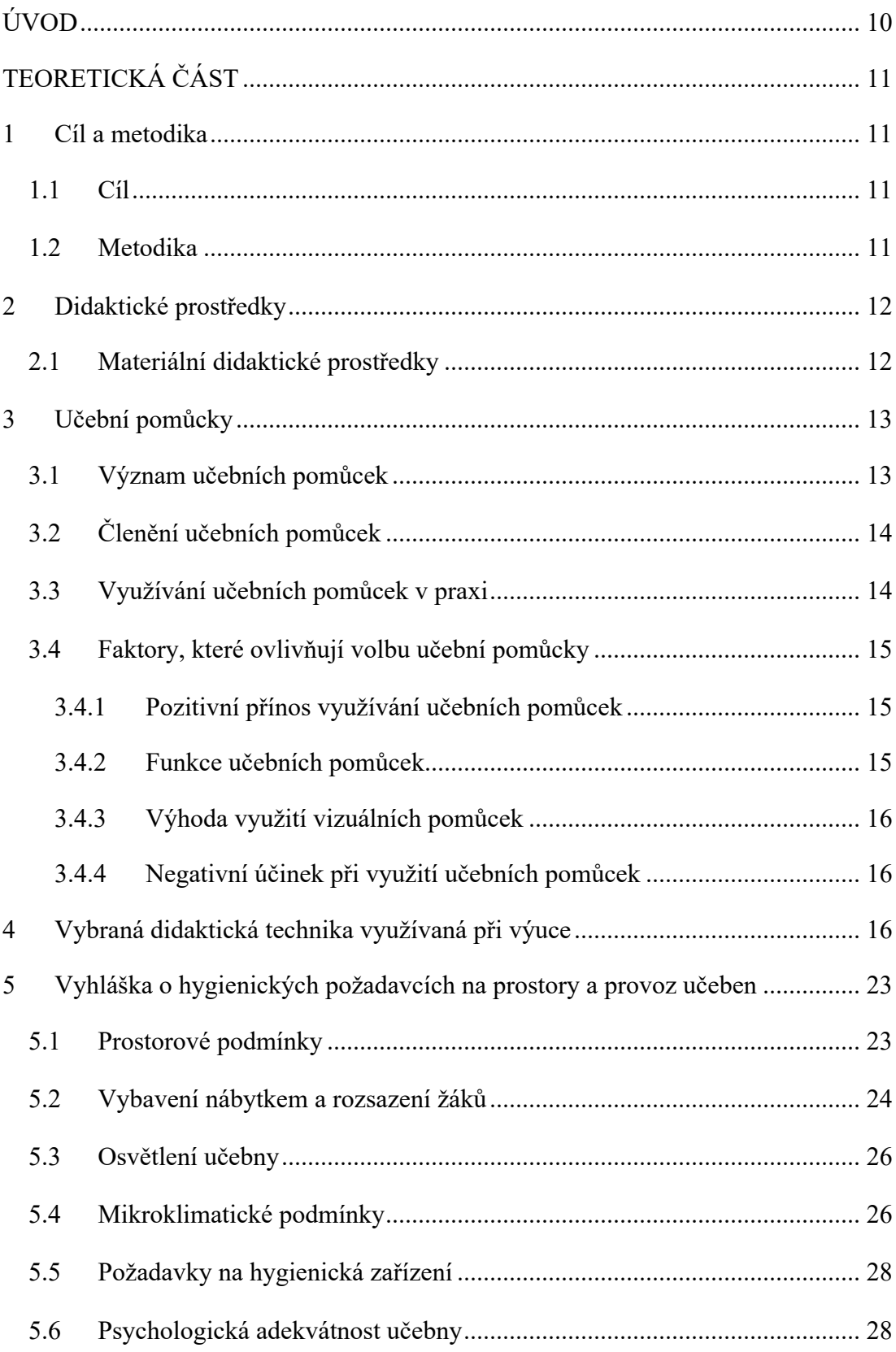

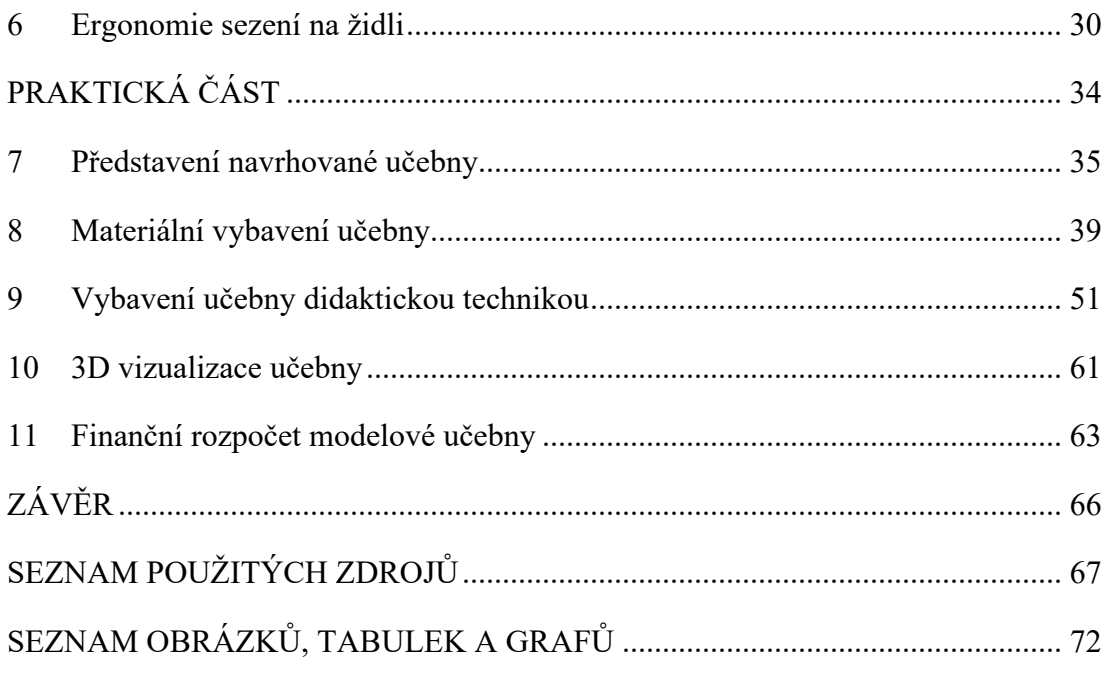

# **ÚVOD**

Pro svou bakalářskou práci jsem zvolila téma "Návrh na vybavení učebny pro realizaci vybraných vzdělávacích aktivit".

Toto téma jsem vybrala z důvodu, neboť se z osobní zkušenosti domnívám, že dnešní výuková střediska, ať už státní či soukromá, nejsou dostatečně vybavena a v mnoha případech neodpovídají trendům dnešní moderní doby.

Celá práce je rozdělena na dvě části – v první, teoretické, se zabývám popisem a dělením didaktických a materiálních pomůcek učebny. V druhé, praktické části, nalezneme návrh modelové učebny, která je založena na moderních technologiích a kvalitním materiálním vybavení. Dále v praktické části budu popisovat konkrétní materiální a didaktické pomůcky, představím celou myšlenku použití moderních technologií a v neposlední řadě nalezneme v závěru této bakalářské práce také 3D vizualizace samotné učebny a její finanční kalkulaci.

Cílem této práce je představit moderní učebnu, ve které se budou nejen edukanti, ale také lektor cítit dobře, a díky tomu bude celé vzdělávání efektivnější.

# **TEORETICKÁ ČÁST**

#### **1 Cíl a metodika**

#### **1.1 Cíl**

Cílem práce bylo popsat vybrané didaktické prostředky s důrazem na materiální pomůcky, jejich členění, význam apod. Dalším cílem bylo vytvořit návrh na vhodné vybavení multimediální učebny, který je zaměřen na vybavení po stránce technické a materiální. Výstup je ilustrován pro lepší názornost grafickým návrhem.

#### **1.2 Metodika**

Při přípravě teoretické části byly využity zejména informace získané na základě dostupných informačních zdrojů. Byly obecně popsány didaktické prostředky a učební pomůcky, jejich členění a využití v praxi. Dále došlo ke zhodnocení pozitiv a negativ jednotlivých pomůcek a byla popsána implementace do výuky.

V praktické části autorka vycházela ze získaných informací a navrhla moderní modelovou učebnu pro vzdělávání dospělých osob. Aby bylo zvýšeno cashflow a atraktivita projektu, byl při přípravě kladen důraz na využití moderních materiálních a didaktických prostředků, které by mohly přilákat i klienty ze soukromého sektoru.

Bylo popsáno konkrétní materiální vybavení, zdůvodněn jeho výběr a umístění v učebně. Byl vybrán systém rozvržení učebny, barevná kombinace a proveden výpočet rozměru učebny. Při přípravě byla provedena analýza materiálního trhu v České republice, a byl kladen důraz na výběr vybavení, které je snadno dostupné a není nutné ho vyrábět na zakázku.

Dále byly vybrány konkrétní didaktické produkty, popsány jejich výhody, cena a celkové propojení celé infrastruktury. Také výběr konkrétních didaktických produktů se odvíjel od analýzy trhu v České republice. Na základě technického nákresu byla následně vypracována 3D vizualizace celé modelové učebny.

# **2 Didaktické prostředky**

Za prostředek se považuje vše, co samotnému žákovi nebo vzdělavateli napomůže k dosažení vytyčených výukových cílů.

Didaktické prostředky se rozdělují na dvě skupiny. První z nich jsou nemateriální prostředky. Spadají sem jednotlivé vyučovací metody, didaktické zásady, organizační formy, pedagogické mistrovství či samotné vědomosti eduakanta/edukátora. Druhou, značně rozsáhlejší skupinou, jsou didaktické prostředky materiální.

# **2.1 Materiální didaktické prostředky**

K materiálním didaktickým prostředkům patří to, co je materiálního charakteru a to, co pedagog či žák využívá ve vzdělávacím procesu. Nebude sem tedy patřit mluvené slovo, ale učební pomůcky a technické prostředky.

Materiální prostředky nesou také významné místo ve struktuře systému výchovy a vzdělávání, kde pomáhají ke zvýšení efektivity tohoto procesu. Spolu s vymezením a definováním cílů se podílí na všestranném rozvoji osobnosti žáka (Slavík a kol., 2003).

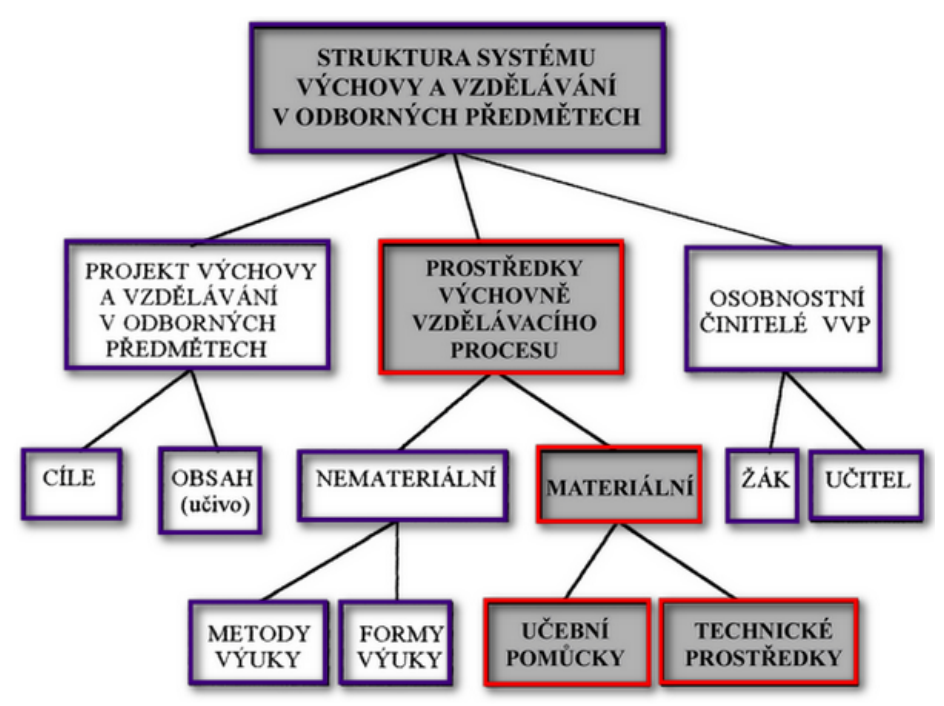

**Obrázek 1: Struktura systému výchovy a vzdělávání**

<sup>(</sup>Zdroj: Slavík, Husa, Miller, 2003, str. 7)

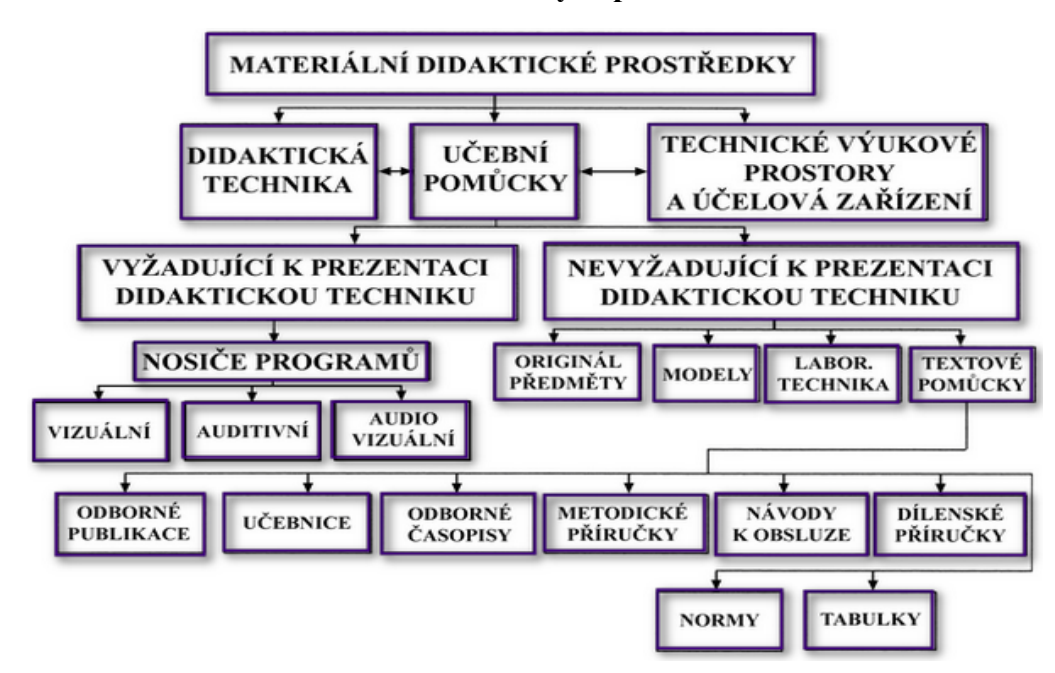

**Obrázek 2: Dělení materiálních didaktických prostředků**

(Zdroj: Slavík, Husa, Miller, 2003, str. 9)

## **3 Učební pomůcky**

Průcha (Pedagogický slovník, 2008) tvrdí, že "*učební pomůcky jsou předměty zprostředkující nebo napodobující realitu, napomáhající větší názornosti nebo usnadňující výuku"*. Kujal (Pedagogický slovník, 1967) uvádí, že "je můžeme chápat *jako určité zdroje informací, které pomáhají žákům utvářet dovednosti v praktických činnostech. Využijeme je také ke zintenzivnění vnímání probírané látky a k zapojení co nejvíce receptorů, zejména těch zrakových a sluchových."*

Zároveň je to jeden z materiálních didaktických prostředků, který je nosičem didaktické informace a přispívá k lepšímu dosažení cílů výuky.

# **3.1 Význam učebních pomůcek**

- Odhalují, co je skryté (např. model torsa)
- Přibližují, co je daleké (např. mapa)
- Zpřítomňují, co je dávno daleké (např. fotografie)
- Zjednodušují, co je složité (Němejc, 2020)

# **3.2 Členění učebních pomůcek**

Učební pomůcky členíme do několika kategorií, avšak každý z odborníků používá jinou terminologii. Například K. Němejc, L. Smekalová a M. Slavík (2019) používají následující kategorizaci:

- 1. originální předměty a skutečné jevy, včetně produktů přírody přístroje a nástroje, vybavení, umělecká díla, vzorky materiálů, rostlin a zvířat, hornin, herbáře, preparování zvířat, procesy;
- 2. modely zobrazující buď objekt nebo nějaký princip, statické modely nebo dynamické modely;
- 3. názorné učební pomůcky fotografie, nástěnné malby, kresby na tabuli, mapy, režie, projekční fólie;
- 4. sluchové učební pomůcky hudební nahrávky zpěv, nahrávky hudebních nástrojů, koncerty, zvukové záznamy přírodních jevů, mluvené nahrávky – poslechová cvičení, diktáty, vyprávění, rozhlasové vysílání;
- 5. audiovizuální učební pomůcky TV vysílání, výukové filmy a videa, počítačové animace, internetová videa;
- 6. literární učební pomůcky tištěné i digitální učebnice, pracovní sešity a listy, odborná literatura, periodika;
- 7. elektronické učební pomůcky a internetové služby počítačový software se vzdělávacím potenciálem, výukové aplikace, prezentační snímky, e-learning, m-learning

(Němejc a kol., 2019)

## **3.3 Využívání učebních pomůcek v praxi**

Zařazení učebních pomůcek do výuky je třeba důkladně zvážit. Ne vždy může mít jejich využití pozitivní přínos. Mnohdy je jejich zařazení spíše kontraproduktivní, a to kvůli tomu, že edukátor nevybírá uvědoměle a odůvodněně ze souboru učebních pomůcek, je celý výchovně vzdělávací proces tedy neefektivní (Dostál J., 2008, str. 21).

J. Skalková (1999, str. 23) pro volbu správného využití učebních pomůcek doporučuje brát ohled na:

- cíl, který vzdělávání sleduje,
- věk a psychický vývoj edukantů, jejich dosavadní zkušenosti a vědomosti,
- podmínky realizace (vybavení třídy, školy) i zkušenosti a dovednosti edukátora.

## **3.4 Faktory, které ovlivňují volbu učební pomůcky**

Použití učebních pomůcek v praxi není příliš jednoduchá záležitost, a proto se s ní pojí obecné zásady pro práci s nimi. Ty nejzásadnější jsou dle Dostála (2008, s. 23), že:

- edukátor by měl mít přehled o učebních pomůckách, které má k dispozici a měl by ověřit jejich bezproblémovou funkci,
- při výuce se nepopisuje slovem to, co je edukantům z pomůcek zřejmé,
- aktivizujeme edukanty a snažíme se o to, aby sami získali co nejvíce informací vložených do pomůcky,
- učební pomůcky se předkládají až tehdy, když chceme zaměřit pozornost na dané učivo.

#### **3.4.1 Pozitivní přínos využívání učebních pomůcek**

- Aktivizační funkce
- Motivační funkce> vzbuzují zájem
- Informativní funkce
- Zpřístupňují učivo různými cestami
- Názornost
- Podpora samostudia

(Němejc, 2020)

#### **3.4.2 Funkce učebních pomůcek**

Nejhlavnější funkcí, kterou učební pomůcky zastávají je funkce výchovná, kdy pozitivně působí na rozvoj žákovy osobnosti a napomáhají formování jeho myšlení. Další funkcí je funkce intelektuální, která rozvíjí vnímání, pozornost a paměť. Dále funkce samovzdělávácí, díky které si žák rozvíjí aktivitu a samostatnost. Velmi důležitá je také funkce objevování, během které se rozvíjí zájem žáků, nutí je experimentovat, objevovat a bádat. A v poslední řadě musíme zmínit funkci informační, která napomáhá k usnadnění osvojení nových poznatků. (Kalous, Obst 2002 str. 116-117)

#### **3.4.3 Výhoda využití vizuálních pomůcek**

Dle Pettyho (1996) výhoda využití vizuálních pomůcek při výuce spočívá v:

- Upoutávání pozornosti
- Přinášení změny
- Napomáhání konceptualizace
- Jsou snáze zapamatovatelné
- Jsou projevem našeho zájmu

#### **3.4.4 Negativní účinek při využití učebních pomůcek**

Dle Němejce (2020) naopak mohou mít učební pomůcky i negativní účinek, který spočívá v:

- Rozptýlení pozornost žáků
- Únavě
- Narušení tempa výuky
- "kinový efekt"-dostavuje se při delší projekci, žák zasedne jako v křesle kina a očekává stav, kdy se bude bavit, nepřijde-li mu projekce příliš zajímá, tak se zabývá něčím jiným nebo spí

# **4 Vybraná didaktická technika využívaná při výuce**

## **4.1 Počítač**

Jedná se o zařízení, bez kterého se v dnešní době neobejde moderní učebna. Lektor počítač využívá nejen k administrativním činnostem (zapsání docházky atp.), ale především k propojení s dataprojektorem či interaktivní tabulí.

## **4.2 Interaktivní tabule**

Interaktivní tabule se skládá ze 3 částí. První je speciální projekční plocha s elektronickým perem, dále datový projektor a počítač, ve kterém musí být spuštěn speciální program. Tabule funguje tak, že je na její plochu promítán obraz z počítače, na který lze vpisovat poznámky a zároveň funguje jako dotyková obrazovka (Slavík, Husa, Miller, 2003, str. 21).

#### **4.2.1 Výhody využívání interaktivní tabule**

- Lze díky ní žáky více motivovat k učení
- V učivu je možné promítnout animace, přesouvat různé objekty či uplatňovat zásadu názornosti
- Pomáhá k udržení pozornosti u žáků
- Je možné používat opakovaně vytvořené materiály (hodí se při paralelní výuce)
- Žáci se mohou lépe zapojit při hodině a rozvíjí si informační a počítačovou gramotnost

#### **4.2.2 Nevýhody využívání interaktivní tabule**

- Využíváme-li tabuli příliš často, žáci ji začnou brát jako samozřejmost a zájem o ni opadne
- Může být potlačen rozvoj abstraktního myšlení
- Není příliš mnoho učebnic pro interaktivní tabule a vlastní tvorba výukových materiálů je časově náročná
- Nevyužívá se příliš často klasická učebnice, takže se žáci neučí pracovat s tištěnou knihou
- Tabule může být předmětem šikany učitele ze strany studentů

(Zdroj: Interaktivní tabule, 2011)

#### **4.3 Vizualizér**

Vizualizér je určen k prezentaci pomocí projekce menších trojrozměrných předmětů. Mohou to být různé rostliny, hmyz, škůdci, vzorky semen, hornin nebo třeba technických součástek. Zařízení funguje tak, že je na stojanu umístěna kamera, která zvětšuje záběr a snímá nasvícený předmět, jehož obraz se promítne na projekční ploše pomocí datového projektoru. Toto zařízení se uplatňuje nejvíce v biologii, ale i v dalších odborných předmětech (Slavík, Husa, Miller, 2003, str. 26).

#### **4.4 Dataprojektor**

Dataprojektor umožňuje lektorovi prezentovat obrazovou prezentaci či videa všem studentům v učebně, a to v dostatečné velikosti. Projektor promítá na zeď či plátno digitální obraz z notebooku, počítače či DVD. Oproti interaktivní tabuli má menší pořizovací náklady, ale obraz není dotykový a nelze ho využít k psaní poznámek pomocí digitálního pera. Typická šíře promítaného obrazu je 1,5 metru a více. Pokud má projektor dostatečný výkon a v okolí není velké parazitní osvětlení, velikost obrazu může dosahovat až 20 metrů (Rystol, 2021).

#### **4.5 Rozšířená realita**

Rozšířená realita je ve školách po celém světě stále oblíbenější. Prostřednictvím rozšířené reality (AR) jsou lektoři schopni zlepšit výsledky učení prostřednictvím zvýšeného zapojení a interaktivity. Zmiňovaná technologie umožňuje vkládat pomocí kamery digitálního zařízení – mobilního telefonu, či tabletu 3D objekty do reality. Ke správnému použití technologie je ve třídě nutné mít internetové připojení a digitální zařízení se staženou konkrétní aplikací.

V praxi to znamená, že žáci mohou na své lavici skrze digitální zařízení vidět v trojrozměrném světě vymodelovanou historickou událost či například model lidského mozku, kde jsou přesně vyobrazeny jednotlivé části (O2 Chytrá škola, 2022).

#### **Obrázek 3: Ukázka rozšířené reality**

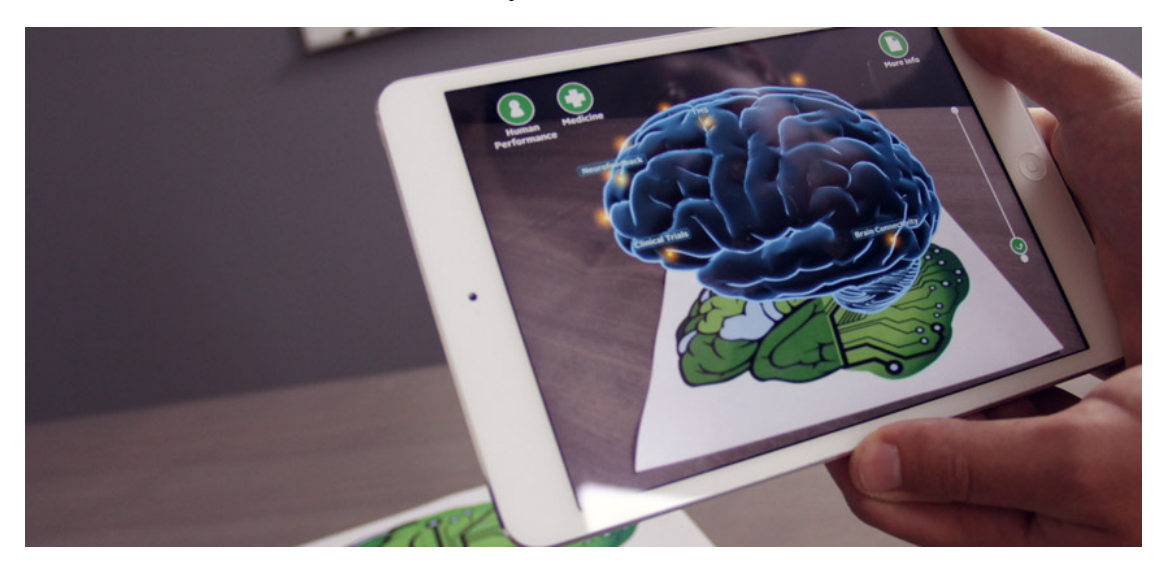

Zdroj: Infinityleap.com

### **4.6 Virtuální realita**

Hlavním úkolem virtuální reality je co nejvíce přiblížit počítačem vytvořené prostředí reálné skutečnosti tak, jak ho zachycují naše smysly. V 3D prostředí se uživatel může pohybovat prostřednictvím headsetů, které si nasadí na oči. Ačkoli se virtuální realita využívá zejména pro zábavu (filmový a herní průmysl), je aktivně využívána také ve zdravotnictví (modely orgánů, simulování operací), v architektuře (vizualizace staveb, městských částí), či v armádě (nácvik rizikových situací, trénink).

Studentům umožňuje vidět destinace z celého světa, aniž by museli opustit učebnu. Pouhým nasazením brýlí se student může ocitnout téměř kdekoli. S uzavřeným celým zorným polem je pocit ponoření s náhlavní soupravou jedinečný. Ve výuce dějepisu se žáci mohou přenést do virtuálního prostředí a pozorovat tak konkrétní historickou dobu.

Pro učebnu s 30 edukanty je obvykle vyžadováno až 15 náhlavních souprav, často se jedná o samostatný headset s nainstalovanou požadovanou scénou, - headset tak nemusí být připojen k jinému zařízení, jako je počítač (O2 Chytrá škola, 2022).

#### **4.6.1 Jak může virtuální realita pomoci s výukou?**

VR poskytuje vzdělávaným příležitost učit se prostřednictvím zkušeností, na rozdíl od tradičních metod čtení a psaní. Během výuky pomocí virtuální reality jsou studenti povzbuzování ke vzájemné interakci, zároveň jsou dychtiví sdílet své myšlenky a diskutovat o svých zkušenostech. S headsetem dostane každý student možnost užít si virtuální exkurzi na historická místa, na rozdíl od tradičních školních výletů, které mohou být pro některé skupiny příliš drahé (Virtual Reality, Samuel Greengard, 2019).

#### **4.6.2 Virtuální realita pro studenty se specifickými potřebami**

Zmiňovaná technologie může být skvělá pro studenty, kteří mají problémy s učením. Díky VR se mohou dozvědět o světe kolem sebe v bezpečném a kontrolovaném prostředí.

Bylo zjištěno, že technologie je užitečná pro studenty s autismem. Studie "An Evolution of Virtual Reality Training Designs for Children With Autism and Fetal Alcohol Spectrum Disorders" za kterou stojí tým doktorky Stricklandové (2012) říká, že: "Dovednosti, které se děti s autismem naučily ve virtuálním prostřední, se mohou uplatnit v reálném světě." V rámci studie se děti učili dovednosti v oblasti bezpečnosti, konkrétně se jednalo o bezpečnost na silnicích.

#### **4.7 3D tiskárna**

3D tiskárna taví materiály jako je kov či plast a pomocí speciální trysky ho nanáší na vyhřívanou podložku, díky tomu dochází k tisku trojrozměrného objektu. Možnost uplatnění ve školství je téměř neomezená – lze tisknout nejrůznější prototypy, 3D modely, různé druhy pomůcek. (Tonerpartner, 2021)

#### **4.8 Robotické pomůcky**

Pro podporu kreativity a logického myšlení se ve výuce používají programovatelné robotické pomůcky. Edukanti se díky jednoduchým programovacím jazykům učí, jak sestavit funkční kód a odstranit případnou chybu, zároveň je výuka dostatečně atraktivní.

Pomůcek na trhu je celá řada, některé jsou určeny pro 1. stupně základních škol, další pak pro starší žáky. Jednou z nejpopulárnějších programovatelných robotických pomůcek je Ozobot, který simuluje nasazení robotických technologií v reálném světě – v současnosti roboty, kteří fungují na podobné technologii využívají spediční firmy, nemocnice či zemědělské firmy. Společnost vytvářející Ozobota si za 12 kusů účtuje částku 48 499 Kč včetně DPH. Některá česká školící střediska (EduTime, Amosky) již nabízí akreditované kurzy pro výuku s Ozoboty. Ozobota lze programovat dvěma způsoby – pouze pomocí papíru a fixy nebo pomocí počítače a programovacího nástroje OzoBlockly. (O2 Chytrá škola, 2022)

#### **4.8.1 Programování pomocí fix**

Pro mladší žáky je doporučována programovací forma barevnými fixami – černou, modrou, červenou a zelenou, díky kterým lze dávat Ozobotovi nejrůznější úkoly. Žák robotovi nakreslí na bílý papír černou čáru, kterou robot sleduje a jede po ní, pokud žák na čáru umístí barevný kód, Ozobot vykoná požadovanou funkci. Díky tomu lze vytvořit náročné trasy a rozvíjet tak kreativitu u žáků. Na oficiálních webových stránkách výrobce jsou pro lektory k dispozici také akreditované pracovní aktivity, které lze s žáky provádět. (Programowanie z Ozobotem, Dorota Kowalczyk, 2020)

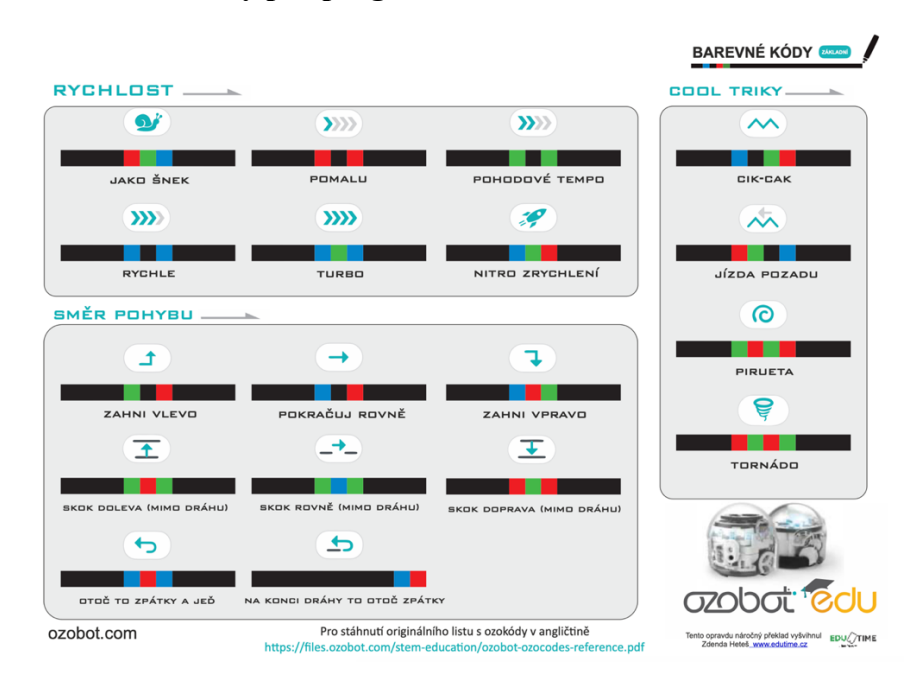

#### **Obrázek 4: Barevné kódy pro programování Ozobota**

Zdroj: ozobot.sandofky.cz

**Obrázek 5: Ukázka pracovního listu**

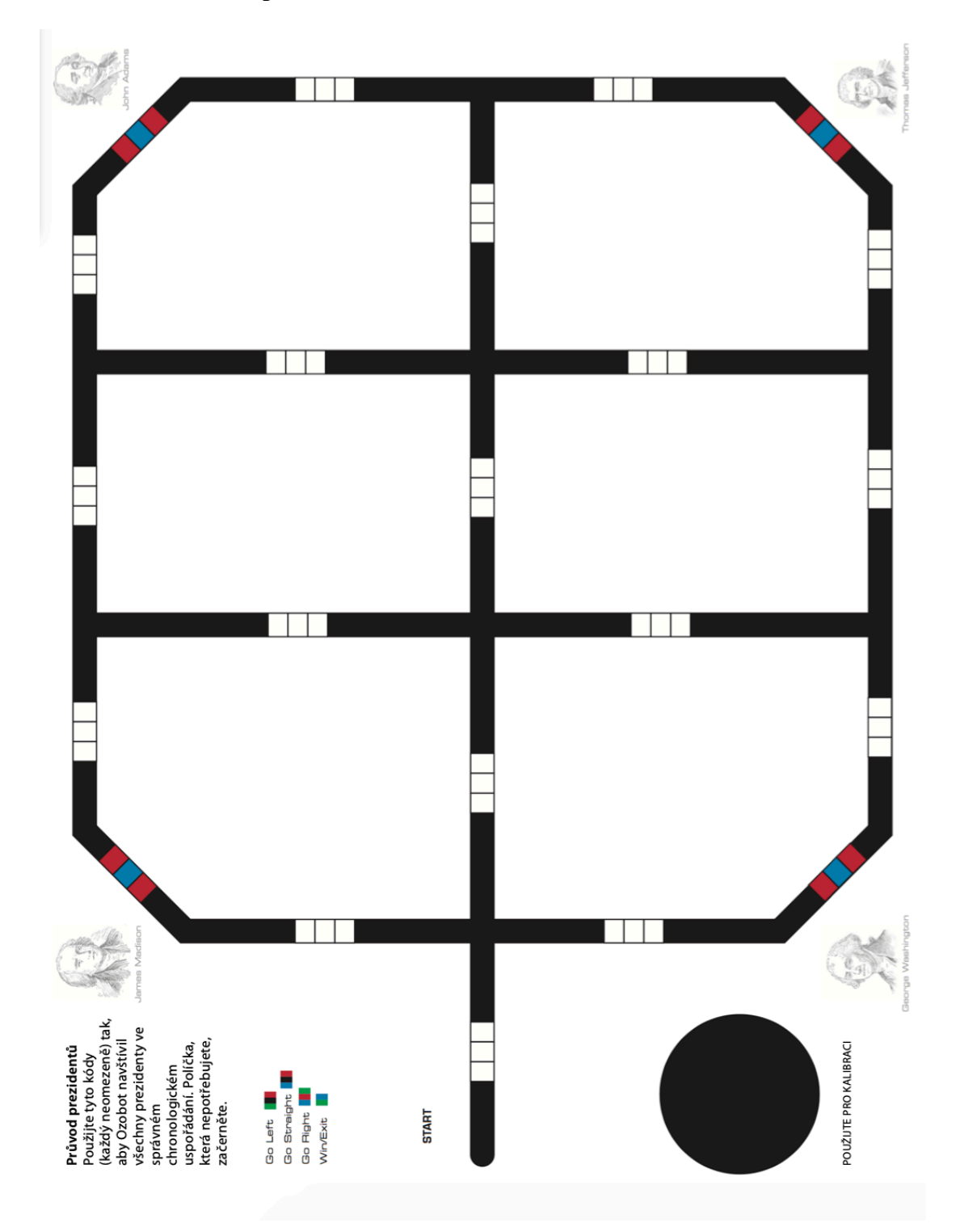

Zdroj: ozobot.sandofky.cz

#### **4.8.2 Programování pomocí OzoBlockly**

Druhou možností, jak chování robota ovládat, je použití srozumitelného programovacího nástroje OzoBlockly. V nástroji lze bez znalosti programovacího jazyka skládat pokyny pro robota za sebe formou puzzlí. Programovat lze pohyb, zvukové a světelné efekty či logické procesy robota. (O2 Chytrá škola, 2022)

# **5 Vyhláška o hygienických požadavcích na prostory a provoz učeben**

Při návrhu jednotlivých učeben je potřeba brát v úvahu všechny hygienické vyhlášky a zákonné normy. Konkrétní vybavení, hygienické požadavky, prostorové podmínky, osvětlení, vytápění, mikroklimatické podmínky, zásobování vodou a úklid učeben mateřských škol, základních a středních škol, konzervatoří, vyšších odborných škol, základních uměleckých škol a jazykových škol s právem státní jazykové zkoušky a školských zařízení, zařazených do rejstříku škol a školských zařízení, s výjimkou zařízení pro další vzdělávání pedagogických pracovníků, školských poradenských zařízení a zařízení školního stravování udává vyhláška č. 410/2005 Sb, kterou spravuje Ministerstvo zdravotnictví v dohodě s Ministerstvem školství, mládeže a tělovýchovy a Ministerstvem práce a sociálních věcí.

### **5.1 Prostorové podmínky**

Vyhláška jasně vymezuje prostorové podmínky učebny pro vzdělávání a výchovu, v případě vzdělávání žáků musí na 1 žáka připadnou v učebnách nejméně 1,65 m<sup>2</sup>. V odborných pracovnách, laboratořích, počítačových učebnách, v jazykových učebnách a učebnách písemné a elektronické komunikace vyhláška vymezuje prostor větší, který musí být nejméně 2 m<sup>2</sup>. U učeben pracovních činností základních škol musí školské zařízení mít připravenou učebnu, ve které bude prostor na 1 žáka nejméně 4 m2 . Podlahy ve výukových místnostech musí splňovat požadavky na snadnou čistitelnost a musí být světlé a matné.

Pro žáky se zdravotním postižením musí být ve školách, uskutečňujících vzdělávací program pro žáky se speciálními vzdělávacími potřebami, zajištěny podmínky podle

druhu jejich zdravotního postižení. Dále dle odstavce 4, bodu 3, vyhlášky 410/2005 Sb., musí být v učebnách vytvořeny relaxační koutky s odpovídajícím vybavením umístěné mimo prostor lavice – vyčleňuje se také prostor pro odkládání a uložení kompenzačních pomůcek.

#### **5.2 Vybavení nábytkem a rozsazení žáků**

#### **5.2.1 Vybavení nábytkem**

Na přelomu tisíciletí jsme se ve školách častěji setkávali se starším nábytkem většinou nižším, než by odpovídalo antropometrickým rozměrům žáků. Následně v roce 2000 ve smyslu přijetí nové legislativy dané zákonem 258/2000 Sb., "o ochraně veřejného zdraví" a následně na základě již zmiňované vyhlášky č. 410/2005, bylo doporučeno zastaralý, ergonomicky nevyhovující nábytek vyměnit za nový. Tato vyhláška byla upřesněna novelou č. 343/2009 Sb., doplněnou podrobnějšími ergonomickými požadavky na školní nábytek včetně doporučení velikostních typů nábytku dle převzaté ČSN EN 1729.

Ve vyhlášce č. 410/2005 nalezneme, že: Zařízení pro výchovu a vzdělávání a provozovny pro výchovu a vzdělávání musí být vybavena nábytkem, který zohledňuje rozdílnou tělesnou výšku dětí a žáků a podporuje správné držení těla. Židle a stoly pro děti a žáky musí splňovat normové hodnoty české technické normy upravující velikostní ukazatele nábytku a musí umožňovat dodržování ergonomických zásad práce žáků v sedě. Dle vyhlášky je nutné, aby pracovní stoly měly matný povrch. Je-li v učebně tabule, vyhláška taktéž uvádí minimální vzdálenost od přední hrany první stolu žáka před tabulí, která je stanovena na 2 metry. Trpí-li žák těžší či kombinované zdravotní postižení, používají se ortopedické vertikalizační školní lavice podle doporučení odborného rehabilitačního pracovníka.

Při vybavování učebny školními židlemi se v České republice uplatňuje starší technická norma ČSN EN 1729, kdy je výška sedadla řešena podle výšky postavy. Podle průměrné výšky postavy je rozlišeno 6 výškových kategorií, kdy se výška sedadla zvyšuje po 4 cm s příslušným barevným označením. Podle zmiňované normy ČSN EN 1729-1 se výška sedací plochy odvozuje v závislosti na výšce podkolenní (popliteální rýha). Tato norma třídí židle do 7 kategorií, kdy se výška sedadla vždy zvyšuje o 5 cm.

| Barevné<br>označení | Popliteální<br>výška (mm) | Tělesná výška<br>(mm) | Výška<br>sedadla (mm) | Výška stolu<br>(mm) |
|---------------------|---------------------------|-----------------------|-----------------------|---------------------|
| 0 Bílá              | $200 - 250$               | $800 - 950$           | 210                   | 400                 |
| 1 Oranžová          | $250 - 280$               | $930 - 1160$          | 260                   | 460                 |
| 2 Fialová           | $280 - 315$               | $1080 - 1210$         | 310                   | 530                 |
| 3 Žlutá             | $315 - 355$               | $1190 - 1420$         | 350                   | 590                 |
| 4 Červená           | $355 - 405$               | $1330 - 1590$         | 380                   | 640                 |
| 5 Zelená            | $405 - 435$               | $1460 - 1765$         | 430                   | 710                 |
| 6 Modrá             | $435 - 485$               | 1590 - 1880           | 480                   | 760                 |
| 7 Hnědá             | $485+$                    | $1740 - 2070$         | 510                   | 820                 |

**Tabulka 1: ČSN EN 1729-1 Nábytek – Židle a stoly pro vzdělávací instituce**

#### **5.2.2 Rozsazení žáků v učebně**

Rozsazení žáků se řídí podle jejich tělesné výšky. Školské zařízení musí na základě vyhlášky přihlížet ke speciálním vzdělávacím potřebám, případným zrakovým a sluchovým vadám a jinému zdravotnímu postižení žáků. Při uspořádání lavic musí dbát na to, aby u žáků nedocházelo k jednostrannému zatížení svalových skupin a aby byly dodrženy požadavky na úroveň osvětlení. Při uspořádání lavic jiném, než čelem k tabuli je nutné zajistit pravidelné stranové střídání sezení žáků.

#### **5.3 Osvětlení učebny**

Množství světla v místnostech, jeho složení, poměry rozhodují o celkové zrakové pohodě člověka. Zdravotní, ale i ekonomický aspekt jsou důvody, které dávají přednost dennímu osvětlení před osvětlením umělým. Ve vnitřních prostorech budov zařízení pro výchovu a vzdělávání a provozovnách pro výchovu a vzdělávání, určených k dlouhodobému pobytu žáků, musí být dle vyhlášky vyhovující denní osvětlení odpovídající normovým požadavkům, které udává technická norma ČSN 730580-1,2,3. Místa žáků v lavicích musí být v učebnách orientována tak, aby žáci nebyli v zorném poli oslňováni jasem osvětlovacích otvorů a ani si nestínili místo zrakového úkolu. Pro většinu činností se vyžaduje směr denního osvětlení zleva a shora. Svítidla umělého osvětlení se umísťují na strop rovnoběžně s okenní stěnou, pokud to umožňuje stavební dispozice místnosti, zejména klenby nebo překlady.

Pokud je nutné použít umělé osvětlení, například při horších světelných podmínkách, je nutné se opět řídit jak vyhláškou, tak technickou normou ČSN EN 12464-1. Barevný tón umělého světla je nutné volit pro hodnoty  $\bar{E}m \le 200$  lx teple bílý; 200 lx <  $\bar{E}m \le$ 1000 lx neutrálně bílý; Ēm > 1000 lx chladně bílý podle normových požadavků. Rovnoměrnost umělého osvětlení na chodbách a schodištích musí být větší než 0,2.

Je-li v učebně tabule, je nutné, aby měla matný povrch, což se nevztahuje na tabule, na které se píše křídou. Ze všech pracovních míst ve směru pohledu na tabuli musí být vyloučeno jakékoli zrcadlení svítidel na tabuli. Ve stěně za tabulí by nemělo být žádné okno nebo střešní okno, v opačném případě musí být zakryt neprůsvitným materiálem, jehož činitel odrazu světla se blíží hodnotě činitele odrazu této stěny.

#### **5.4 Mikroklimatické podmínky**

Vyhláška č. 410/2005 Sb. také konkrétněji specifikuje mikroklimatické podmínky učeben. Ve svém první bodě udává, že: "Stavební řešení budov zařízení pro výchovu a vzdělávání a provozoven pro výchovu a vzdělávání musí být navrženo tak, aby povrchová teplota vnitřních částí obvodových stěn nebyla po celý rok podstatně rozdílná od teploty vzduchu v místnosti."

Všechny prostory, ve kterých probíhá výuka musí být přímo větratelné. Vyhláška udává konkrétní požadavky na výměnu vzduchu, kdy v učebnách je nutné přivádět 20- 30 m3 na jednoho žáka za hodinu.

Optimální teplota místností udávaná vyhláškou se mění v závislosti na typ prostoru, konkrétně však u učeben je povoleno rozmezí 20–28 °C, s tím, že rozdíl výsledné teploty v úrovni hlavy a kotníků nesmí být větší než 3 °C. Pokud teplota v učebnách ve třech po sobě následujících dnech klesne pod 18 °C, ne však méně než 16 °C, nebo při poklesu teploty vzduchu v těchto učebnách v jednom dni pod 16 °C musí být provoz zařízení pro výchovu a vzdělávání a provozoven pro výchovu a vzdělávání zastaven. Naopak při extrémních venkovních teplotách, kdy venkovní teplota vzduchu je vyšší než 30 °C a výsledná teplota kulového teploměru je v učebně vyšší než 31 °C, musí být vyučování přerušeno a škola je nutná zajistit náhradní opatření pro žáky s možností pobytu mimo budovu včetně zajištění pitného režimu. Orientační kontrolu teploty vzduchu v prostotách s pobytem lze zabezpečit pomocí nástěnných teploměrů. Teploměry se nesmí umisťovat na stěny s okny a stěny vystavené přímému dopadu slunečního záření.

Časové rozložení výuky a režimu dne se stanovuje dle zákona č. 561/2004 Sb., o předškolním, základním, středním, vyšším odborném a jiném vzdělávání (školský zákon). Je nutné brát v potaz věkové zvláštnosti dětí a žáků, jejich biorytmus a náročnost předmětů.

Konkrétní úklidové procesy udává vyhláška v odstavci 22, kdy se úklid provádí: denně setřením všech podlah a povrchů na vlhko, u koberců vyčištěním vysavačem, denně vynášením odpadků, denně za použití čisticích prostředků s dezinfekčním účinkem umytím umývadel, pisoárových mušlí a záchodů, nejméně jednou týdně omytím omyvatelných částí stěn hygienického zařízení a dezinfikováním umýváren a záchodů, nejméně dvakrát ročně umytím oken včetně rámů, svítidel a světelných zdrojů, nejméně dvakrát ročně celkovým úklidem všech prostor a zařizovacích předmětů, malováním jedenkrát za 3 roky nebo v případě potřeby častěji a pravidelnou údržbou nuceného větrání nebo klimatizace a čištěním vzduchotechnického zařízení podle návodu výrobce nebo dodavatele.

#### **5.5 Požadavky na hygienická zařízení**

Počet hygienických zařízení ve školách a školských zařízeních se stanoví takto:

- a) v předsíňkách záchodů 1 umyvadlo na 20 žáků,
- b) 1 záchod na 20 dívek,
- c) 1 pisoár na 20 chlapců,
- d) 1 záchod na 80 chlapců,
- e) 1 hygienická kabina na 80 dívek.

Všechna hygienická zařízení v musí být vybavena umyvadly s tekoucí pitnou studenou a teplou vodou. Vybavena musí být mýdlem v dávkovači a musí být zajištěna možnost osoušení rukou ručníky na jedno použití nebo osoušečem rukou. Ve všech hygienických zařízeních musí být vždy k dispozici toaletní papír, na WC dívek musí být krytý nášlapný odpadkový koš. Stěny a podlahy každého hygienického zařízení musí být omyvatelné a čistitelné do výše nejméně 1,5 m a snadno dezinfikovatelné. Pokud jsou součástí hygienického zařízení sprchy, musí mít zajištěn přívod tekoucí pitné studené a teplé vody. ( Zákony pro lidi, 2022)

#### **5.6 Psychologická adekvátnost učebny**

Při přípravě učebny je nutné brát v potaz i celkový dojem a takzvanou psychologickou adekvátnost učebny. Dle Stojana (1985) z psychologického a pedagogickopsychologického hlediska lze analyzovat adekvátnost učebny a jejího vybavení potřebám vzniku, optimálního průběhu a rozvoje žádoucích psychických procesů a žádoucích psychických vlastností objektu. Psychologické působení učebny, které se do všech těchto jevů promítá lze kategorizovat na tři zdroje:

- a) Působení učebny jako prostoru
- b) Působení mikroklimatu učebny
- c) Působení materiálních prostředků, zvláště didaktické techniky, použité při procesu výchovně vzdělávací komunikace

Lidský faktor, který je v prostřední učebny zapojen do pracovního procesu ve formě učební a učení se, je zatížen kombinovanou psychickou a fyzickou zátěží. Podle převládající složky zátěže působí na jeho komplexní pracovní výkon jednotlivé uvedení zdroje v rozdílné míře, ale vždy jako integrované podmínky, které mohou výrazně ovlivnit jeho pracovní kvalitu, efektivitu, délku výkonu, rychlost nástupu únavy a její velikost. Po stránce psychologického působení prostoru učebny analyzujeme vliv jeho velikosti, rozlehlosti, tvaru, vzhledu, konfigurace a rozmístění pracovišť, jeho kvality manipulačního dosahu, volnosti nebo stísněnostmi. Z hlediska prostorové dislokace a jejího psychologického významu je nutno věnovat pozornost umístění podnětových, především vizuálních zdrojů do zorného pole objektu. Pan Křivohlavý (1970), uvedl že: "*Optimální část zorného pole, do které by měly být umístěny nejdůležitější sdělovače, se rozprostírá zhruba ve vrcholovém úhlu o velikosti 30° okolo normální zorné osy*". Maximální rozsah podnětového pole ve vertikálním řezu nemá přesáhnout 75°, v horizontálním řezu 78°. Při intenzivní zrakové činnosti s drobnými předměty, umístěnými na pracovní ploše, je podnětové pole zmenšeno na prostorový úhel 15°. Rovněž vzdálenost vizuálních podnětových zdrojů a jejich přiměřená velikost je závislá na fyziologických vlastnostech lidského oka a řídí se velikostí hloubky zorného pole.

Optickou kvalitu prostředí učebny s velkým psychologickým vlivem determinuje oslnění pracoviště studenta prudkým přímým slunečním nebo umělým světelným zdrojem, kontrast jasu oken a meziokenních stěn či nestálost světelné intenzity.

Významný psychologický vliv na efekt vyučovací činnosti má rovněž akustická kvalita učebny a její hlukové podmínky ze strany vnitřních i vnějších akustických zdrojů. Nefunkční zvukové podněty ruší příjem funkčního podnětu zkreslením, přehlušením, interfenčně či jinak a ztěžují jeho příjem a pochopení, nebo vyvolávají nežádoucí dráždění jiných mozkových center.

Řešení a vybavení učebny musí umožňovat pestré střídání činnosti, rozmanitost funkčních podnětů a rozumové zpracování informace. Musí vyhovovat rozvoji osobnosti objektu po stránce všech psychických procesů vlastností a formulování učebních výsledků jazykovými i mimojazykovými formami.

L. Mojžíšek (1979) k problematice psychologické adekvátnosti řekl, že: "*Prostředí učebny, školy, učiliště, má nabízet svou výbavou, úpravou stolů a lavic přirozenou pedagogickou atmosféru. Posluchárna, učebna, odborná pracovna má poskytnout* 

*radostné prostředí, pohodu, podmínky pro klidné rozjímání a uvažování o přednesené látce. Měli bychom usilovat o zajištění tzv. "pedagogické intimity" prostředí. Má být zajištěna možnost koncentrace k učení."*

Psychologická adekvátnost učebny a jejího vybavení jsou klíčem k dosažení žádoucí efektivity výuky.

#### **6 Ergonomie sezení na židli**

Sezení ve školní lavici představuje zátěž na celý pohybový aparát edukanta. Správný posed nejen u počítače je důležitou součástí výuky a případný nesprávný posed z dlouhodobého hlediska může mít negativní vliv na pohybový aparát, mohou se objevit bolesti hlavy, zad a celková únava organismu. Špatný posed je častým problémem, a i z tohoto důvodu v roce 2010 pracovníci Státního zdravotního ústavu v rámci programu "Národní program zdraví – Projekty podpory zdraví 2010" vydali zdravotně výchovný leták s názvem: "Sedíme zdravě". Leták byl po vytvoření distribuován Hygienickou službou do všech základních škol České republiky. V souvislosti s předáváním letáku byla ve všech krajích uspořádána pro pedagogy a pracovníky Hygienické služby přednáška o současné ergonomické situaci ve školství a možné nápravě. Leták byl názornou ukázkou nevhodných ergonomických parametrů současně vybavených učeben a zároveň doporučením parametrů dle evropské normy ČSN EN 1729–1:2007 a ČSN EN 1729-2:2007. Dále leták informuje, jak jednoduše kontrolovat správné ergonomické parametry židle a jak snížit zátěž na páteř při dlouhodobém sedu jednoduchým opatřením.

Pro správné držení těla jsou základními požadavky určení správné výšky sedací a pracovní plochy. K přiřazení vhodné velikosti je možno doporučit, aby pedagogové, nejlépe na začátku školního roku změřili dva základní antropometrické údaje dětí – výšku popliteální (podkolenní) rýhy a dále výšku lokte v sedě. Orientačně by výška stolové desky měla být přibližně v úrovni lokte, nebo do 2 cm nad úrovní lokte. Alespoň orientačně pak může pedagog, ale i rodič pouhým pohledem zjistit některé nedostatky: např. dítě nedosáhne nohami na podlahu, sedí na předním okraji sedadla apod. a zajistit jejich nápravu. V dnešní době panuje na trhu velký problém při navrhování nábytku, důvodem je rychlá proměna výpočetní techniky a větší antropometrické odchylky populace. (Novatronic, 2005)

# **6.1 Zásady pro práci žáka vsedě a ergonomické parametry školního nábytku**

Ergonomie nábytku má své zásady a kontrolu může provádět přímo pedagog, je však nutné se při kontrole řídit základními pravidly – výška sedadla musí být rovná délce bérce, zvětšené o výšku nízkého podpatku (1–2 cm), tj. chodidla jsou při zadním sezení celou plochou v pevném kontaktu s podlahou tak, aby bylo možno se o ně pevně opřít. Efektivní hloubka sedadla podepírá nejméně 2/3 délky stehna. Přední hrana sedadla nesmí zasahovat do podkolenní jamky a musí být zaoblená. Opěradlo slouží především jako opěra beder, nikoliv hrudní páteře. Pro volný pohyb horních končetin nesmí sahat výš, než k dolnímu úhlu lopatek. Výška pracovní plochy stolu je řešena podle výšky lokte sedícího žáka. Vhodný je snadno nastavitelný náklon desky stolu. Stupeň nastavení pro psaní je 10–16°, pro čtení až 35°. Židle a stoly v kontaktu s podlahou musí být stabilní, pro dynamický sed je vhodný kyv sedáku v předozadní rovině od - 5° do +5°. Nejméně namáhavý sed jak pro svalovou aktivitu, tak pro tlak na meziobratlové ploténky je v mírném záklonu s podepřenou páteří (relaxační sed). Z důvodů snižování statického přetěžování svalových skupin pohybového aparátu je důležité funkční střídání poloh. Vhodné je krátkodobé zařazování alternativních poloh mimo lavici a používání pomůcek pro dynamický sed (např. balanční míče, overball, balanční podložky apod.). (Novatronic, 2005)

# **6.2 Nejčastější způsoby nesprávného sezení v důsledku ergonomických nedostatků**

Nejen špatný posed, ale i špatná ergonomie může být příčinou kulatých zad, skoliotického držení těla či může docházet k přetížení trapézových svalů.

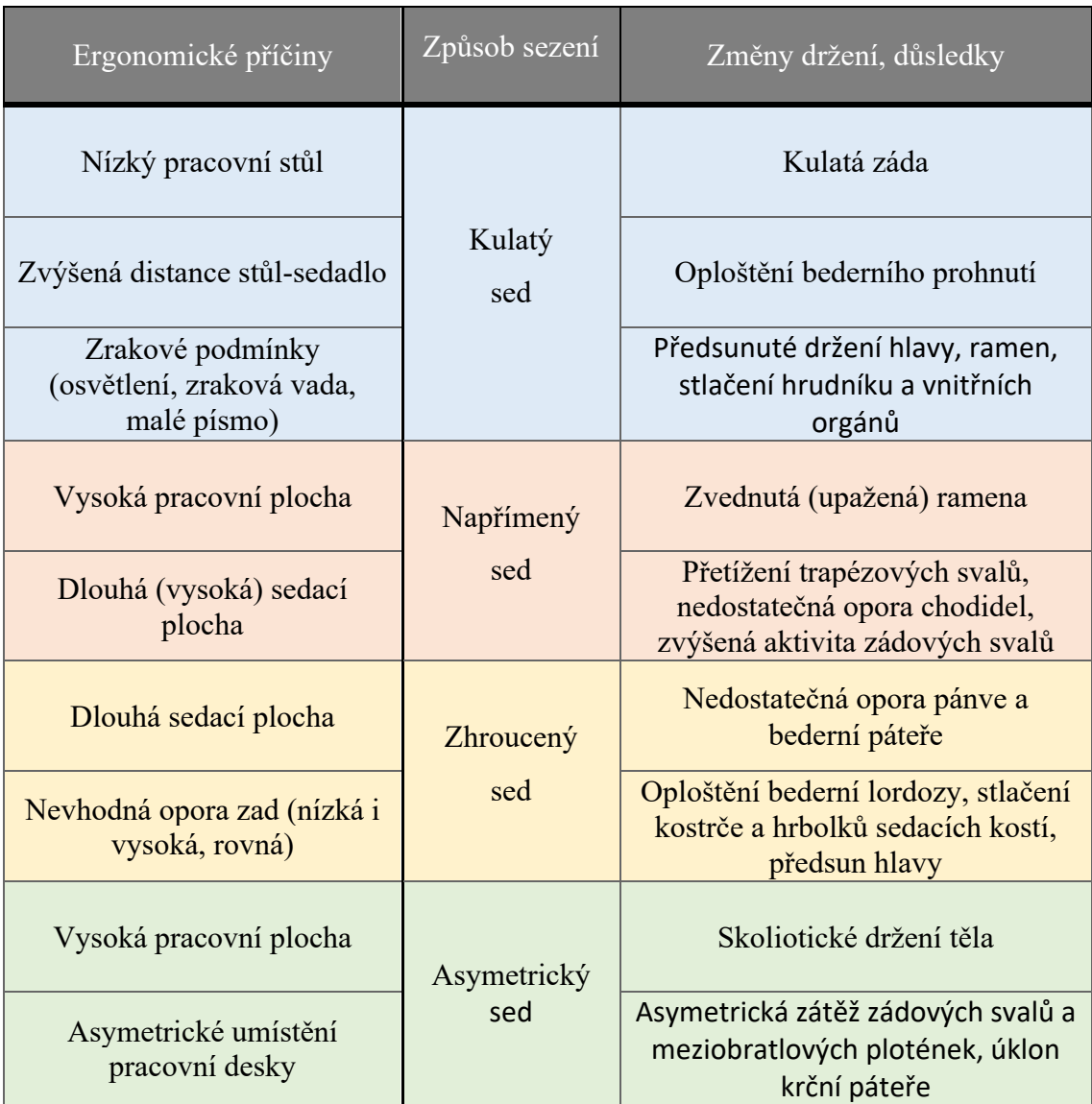

### **Tabulka 2: Nejčastější příklady nesprávného sezení**

Zdroj: Novatronic.cz

# **6.3 Správný posed při výuce na výpočetní technice**

Stejně jako sezení ve školní lavici má i sezení na otočné, polstrované židli v učebnách výpočetní techniky svá jasná pravidla, která je nutná dodržovat. Židle ve zmiňované učebně by měla mít možnost výškového nastavení a také by měla umožňovat vzpřímené držení zad. Velmi důležité je také, aby měla synchronní mechanismus, který vám umožní ji naklápět dozadu. Dále by židle měla mít tvarovatelný opěrák zad,

bederní opěrka musí kopírovat tvar zad. Sedák by měl být snáze tvarovatelný, neměl by bránit v klouzání vpřed.

Při sezení u počítače je dobré řídit se pravidlem pravých úhlů. Nohy by měl mít student nepatrně rozkročené, nohy v kolenou by měly svírat úhel 90°-120° a chodidla musí být celou svou plochou položena na podlaze. V nohách musí žák cítit pouze jemný tlak, nevhodné je zatěžování nohou velkou vahou. Pravidlo pravého úhlu platí i pro ruce – předloktí by měla být opřena o loketní opěrky na židli, z tohoto důvodu je nutné mít židli s výškově nastavitelnými opěrkami. Trup musí být v pravém úhlu vzhledem ke stehenní kosti. Případné volné místo na zádech by měla podpořit bederní opěrka.

Výška stolu by měla být při správném sedu totožná s výškou loktů žáka. Průměrná optimální výška stolu je 72 cm nad podlahou, záleží však na prostorových možnostech. Optimální vzdálenost očí od monitoru je zhruba 45–70 cm, přičemž střed obrazovky by měl být 20°- 35° pod horizontální osou očí a horní hrana mírně nad horizontální osou očí. (Školení BOZP, 2018)

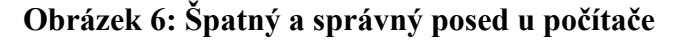

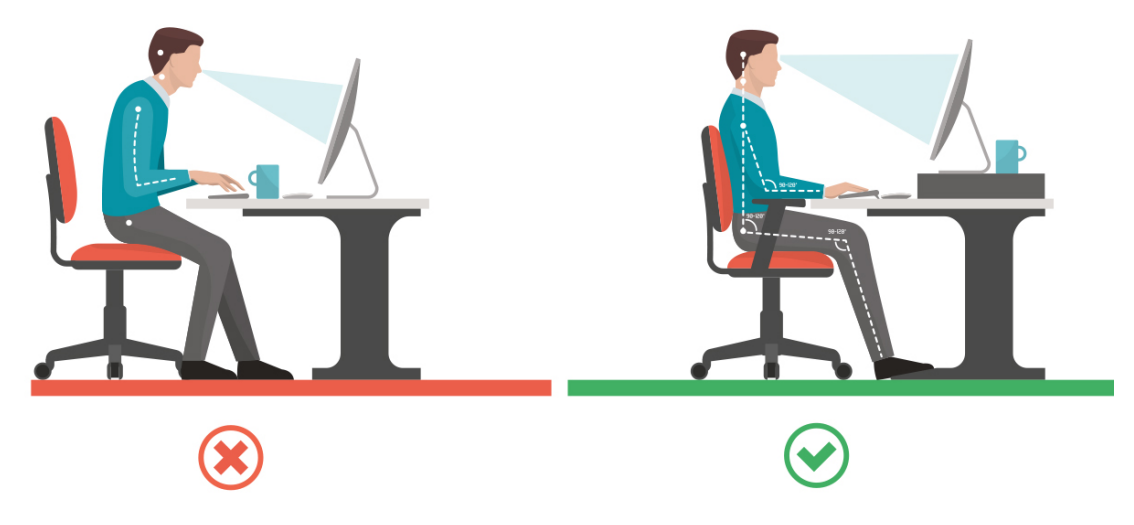

Zdroj: Shutterstock.com

# **PRAKTICKÁ ČÁST**

Praktická část je zaměřena na vybavení učebny pro dospělé osoby. Návrh učebny není určen pro vzdělávání osob se zrakovým postižením či jiným podobným handicapem. Nejvýše položená část učebny je však bezbariérově přístupná pro osoby používající vozík či berle.

V návrhu není kalkulována hrubá stavba učebny, rozvodů elektřiny a kabeláže, vzduchotechniky, protipožární techniky, internetu, dělnické práce, neboť se počítá s tím, že se jedná o rekonstrukci v již zastavěném prostoru, který již tyto náležitosti obsahuje a splňuje také všechny zákonné a hygienické normy. Hygienická zařízení, místnost pro lektora, odpočinková místnost či úklidová místnost není v návrhu zahrnuta, neboť se počítá s tím, že je modelová učebna umístěna v objektu, ve kterém jsou všechny zařízení pro edukanty a lektory k dispozici.

Do praktické části návrhu jsem zapracovala aktuální moderní technologie s vyššími pořizovacími náklady, které pomohou udělat výuku interaktivní a edukanti mohou tak lépe porozumět probírané látce. V materiální části práce jsou použity odolné, kvalitní materiály, které přes vyšší pořizovací náklady mají dlouhodobou životnost. Zároveň je modelová učebna unikátní také svým nadčasovým moderním designem, a tím může jednodušeji přilákat pronajímatele i ze soukromého sektoru, čímž se zásadně zlepší návratnost investice do projektu.

### **7 Představení navrhované učebny**

Modelová učebna je určena pro vzdělávání až 16 dospělých osob, k tomu je přizpůsobeno nejen technické vybavení, ale také velikost židlí či ostatního nábytku. Vzhledem k využití nejmodernějších technologií je učebna všestranná a splňuje všechny požadavky dnešní doby, díky tomu lze vyučovat i učivo náročné na výpočetní výkon.

Vzhledem k velkému prostoru u stolu lektora mohou v učebně probíhat také besedy, přednášky či kurzy první pomoci, a to opět za využití všech dostupných technologií.

Provoz není díky dobrému osvětlení časově omezen a edukanti budou mít za jakéhokoli počasí a denní doby vždy dostatek světla, avšak předpokládaná nejvyšší využitelnost je od 8:00 do 22:00.

Návrh počítá s tím, že by učebna mohla být nabízena k pronájmu i v soukromém sektoru, a to ke vzdělávání zaměstnanců či obchodním prezentacím, čímž by se zvýšilo cashflow celého projektu.

### **Rozměry učebny**

Obdélníková učebna se snaží využít prostor co nejefektivněji. Celkový rozměr celé učebny je 17x10m a vzhledem k jevištnímu systému obsahuje v nejnižší části 4,5m vysoký strop. 40 cm silné vnitřní nenosné stěny zajistí dobrou tepelnou a akustickou izolaci celého prostoru. Při celkové podlahové ploše 166,6 m2 připadá na jednoho účastníka vzdělání 10 m<sup>2</sup>.

#### **Rozvržení učebny**

Modelová učebna je svým obdélníkovým tvarem typická, ale přesto je kladen důraz na dostatek prostoru, dostatečné soukromí, a především výhled na plátno či tabuli z každé pozice. Aby byl zvýšen pocit vzdušného prostoru, jsou v levé části umístěna celkem 4 okna s elektrickými roletami.

V severní části je 60,8 m2 prostoru pro lektora. Prostor je dostatečně velký, a tak se v něm může lektor, popř. přednášející libovolně pohybovat či si donést potřebné rekvizity a pomůcky. V levé části nalezneme uzamykatelnou skříň, stůl a židli. Na stole je umístěn notebook, laserové ukazovátko, ovladač světel, rolet, projektoru a plátna. Pod stolem je v podlaze umístěna v podlahové schránce elektrická zásuvka 230 V pro napájení notebooku a internetová přípojka. Stejná podlahová schránka se nachází i ve střední části prostoru pro případné připojení rekvizit do elektrické sítě – díky umístění v podlaze je při nevyužití schránka neviditelná a lze po ní chodit. Na stěně je připevněna magnetická tabule, pod ní nainstalovaný reproduktor a na stropě připevněné roletové plátno a osvětlení. Pro pohodlné přenášení případných pomůcek do prostoru lektora jsou v pravé části umístěny dveře. Naproti dveřím v části levé se nachází bílé dvoukřídlé plastové okno s parapetem a zatemňovacími roletami.

Největší část prostoru tvoří prostor pro vzdělávání. Jak již bylo zmíněno, při návrhu učebny byl kladen velký důraz na dostatečný výhled na tabuli/plátno ze všech míst, z tohoto důvodu byl zpracován v modelové učebně tzv. jevištní systém se schodištěm uprostřed. Nad zmiňovaným schodištěm se kromě osvětlení nachází také zavěšený projektor s Apple TV. Celkový prostor pro edukanty o rozměru 83 m<sup>2</sup> je rozdělen na dvě poloviny po 5 řadách, s tím, že každá řada je vyvýšena o 30 cm. Rozdíl mezi první a poslední řadou bude 1,5m. Každá polovina v jedné řadě má délku 5 m a šířku 1,6m – v tomto prostoru je umístěna ve výšce 80 cm nad podlahou pracovní deska v dekoru Dub skandinávský bílý bělený, v desce je zabudována 4x USB přípojka pro napájení tabletu, popř. dalších zařízení, dva držáky na tablet, a také u desky jsou zasunuty dvě ergonomické židle.

Rozdělením prostoru v polovině vznikne uprostřed celého prostoru široké schodiště. V první, třetí a páté řadě se na pravé straně z pohledu lektora nachází dvoukřídlé plastové okno s parapetem a zatemňovacími roletami.

V zadní/horní části konkrétně na pravé straně nalezneme hlavní vstupní dveře do učebny. V tomto prostoru se také na středu nachází vedle sebe 16 uzamykatelných dřevěných skřínek v dřevěném dekoru, pro odložení osobních věcí či případné uzamčení oděvů.
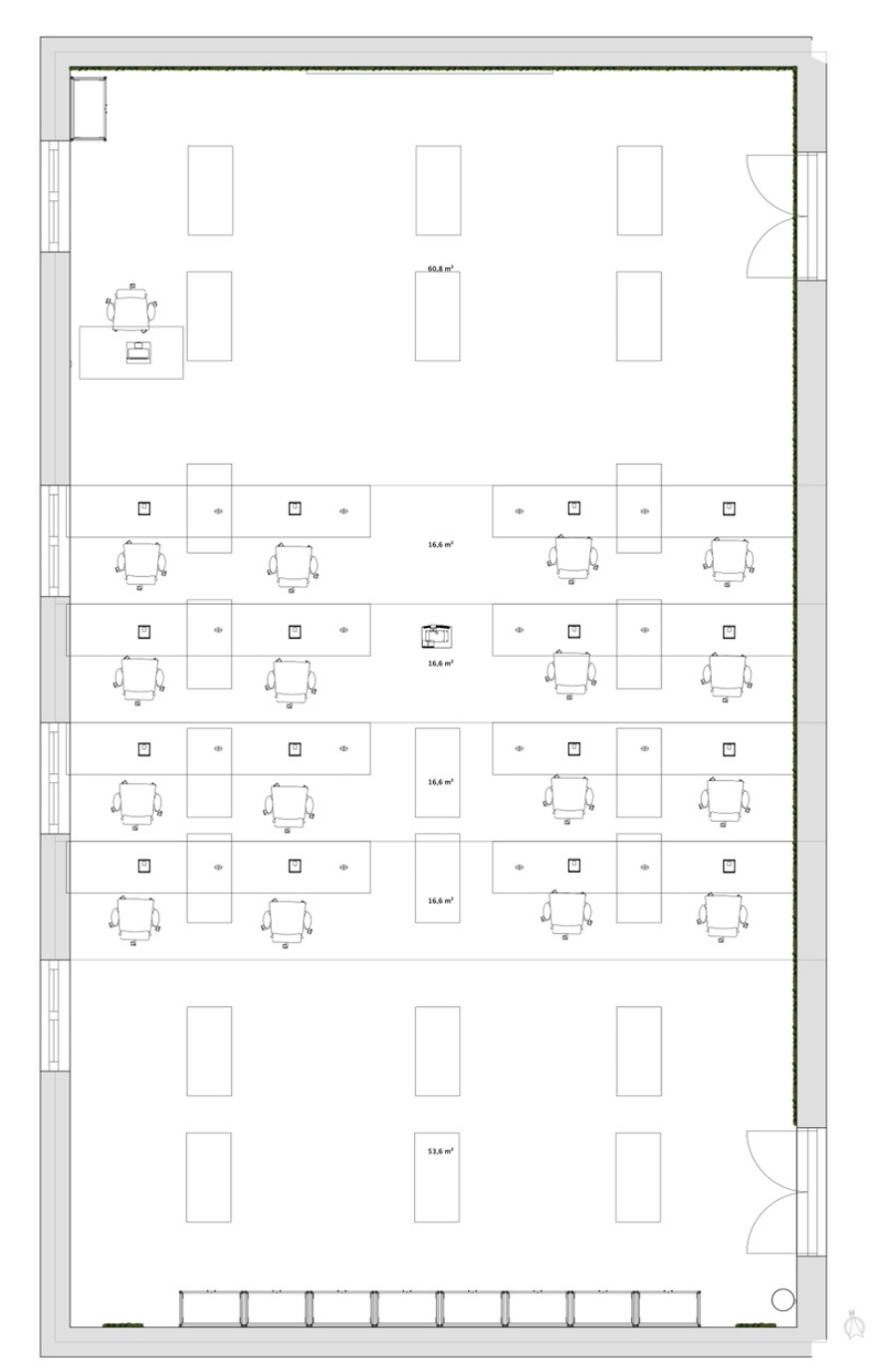

**Obrázek 7: Technický nákres učebny**

Zdroj: Vlastní zpracování (Photoshop)

## **Barevnost učebny**

Výběr barevnosti celé učebny není důležitý pouze z estetického hlediska, ale především ovlivňuje psychiku jak edukantů, tak samotného lektora. Velký počet křiklavých a vysoce kontrastních barev v jedné místnosti může mít negativní dopad na

soustředěnost. Z tohoto důvodu jsem učebnu založila primárně na neutrální bílé barvě, která tvoří značnou část a v lidech vyvolává barva pocit čistoty a rozveseluje mysl. Barva bude natřena na stropě a všech stěnách, v případě levé stěny, zadní stěny a stěny nad lektorem bude barvou pouze podkladovou a následně na ni bude umístěn mechový obraz. Vzhledem ke své sytosti bílá barva udržuje prostor stále světlý i za zhoršených světelných podmínek.

Aby prostor nepůsobil příliš sterilně, edukanti se v něm cítili dobře a mohli tak veškerou svou pozornost věnovat výuce, jsem doplnila bílou barvou kontrastní zelenou. Je veřejně známo, že zelená barva symbolizuje rovnováhu, harmonii a klid. Dodává sebevědomí. Působí na vysoký krevní tlak, bolesti hlavy, a především zvyšuje koncentraci. (Findeo.cz, 2016) Zelená barva je použita na židlích, ale především tvoří dominantu celého prostoru, a to pomocí pruhu mechového obrazu, který obsahuje několik různých odstínu zelené a je umístěn na třech stěnách učebny.

Celou barevnou kompozici místnosti doplňuje také vinylová podlaha, která je v barvě Dub skandinávský bílý bělený. Podlaha se svou světlou barevností hodí jak k bílé, tak i zelené barvě. Nepůsobí rušivě a elegantně podtrhne nadčasový design celé učebny.

#### **Obrázek 8: Ukázka barevné kombinace**

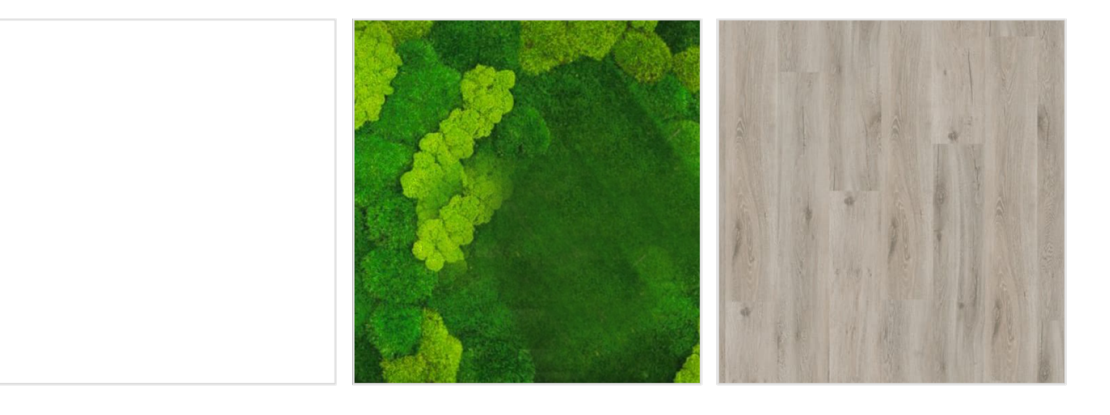

Zdroj: Hornbach.cz (2022), Stylegreen.cz (2022)

# **Hygienické zařízení**

Učebna neobsahuje hygienické zařízení, předpokládá se, že oddělená toaleta s umyvadlem je součástí komplexu, ve kterém se nachází i modelová učebna, tudíž není v tomto projektu zpracováno.

## **8 Materiální vybavení učebny**

## **8.1 Podlaha**

#### **Conceptline Acoustic Click 30112 4V Dub skandinávský bílý bělený**

Jako podlahu pro učebnu jsem vybrala 5 mm vinylovou podlahu, která je voděodolná a má vysokou odolnost proti opotřebení. Dekor Dub skandinávský bílý bělený podtrhne celkový moderní design celé učebny. Jedna z vrstev je akustická, což znamená, že je schopna tlumit zvuky až o 17 dB. V návrhu je počítáno, že pod podlahou je umístěno podlahové topení.

#### **Obrázek 9: Podlaha**

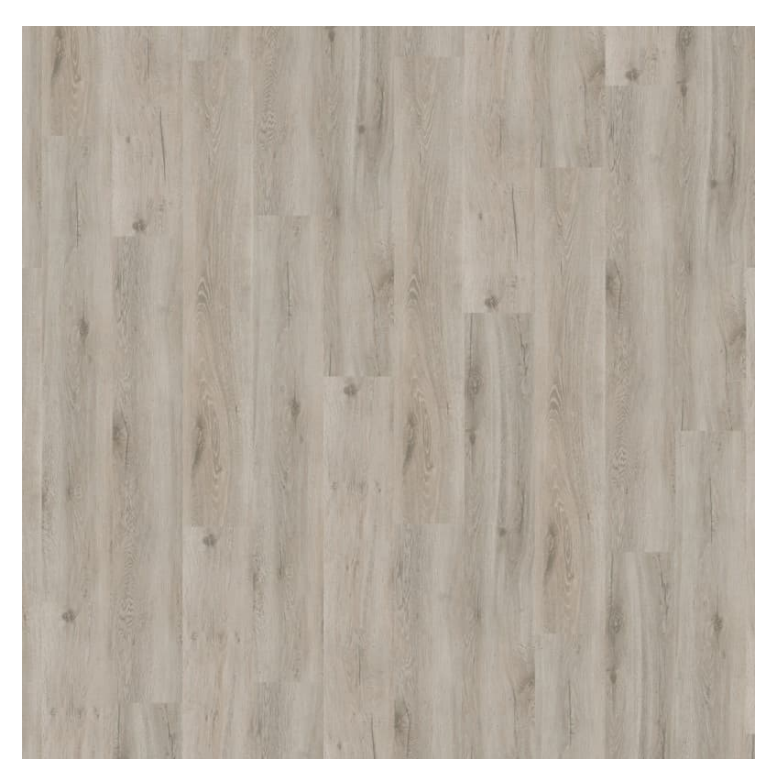

Zdroj: Vinylove-podlahy.cz (2022)

Výrobce: Karndean

Prodejce: Vinylove-podlahy.cz

Cena s DPH/m<sup>2</sup>: 899,-

Cena bez  $DPH/m^2$ : 743,-

## **8.2 Stůl pro lektora**

#### **AlzaErgo Table ET1 NewGen bílý + deskaTTE-01 140x80cm bílá dýha**

Aby se lektor cítil při výuce co nejlépe, zvolila jsem elektrický výškově nastavitelný stůl s bílou pracovní deskou. Výška stolu 62–128 cm je vhodná jak pro vyučování v sedě, tak ve stoje. Na prostornou desku se vejde dostatek pomůcek.

#### **Obrázek 10: Stůl pro lektora**

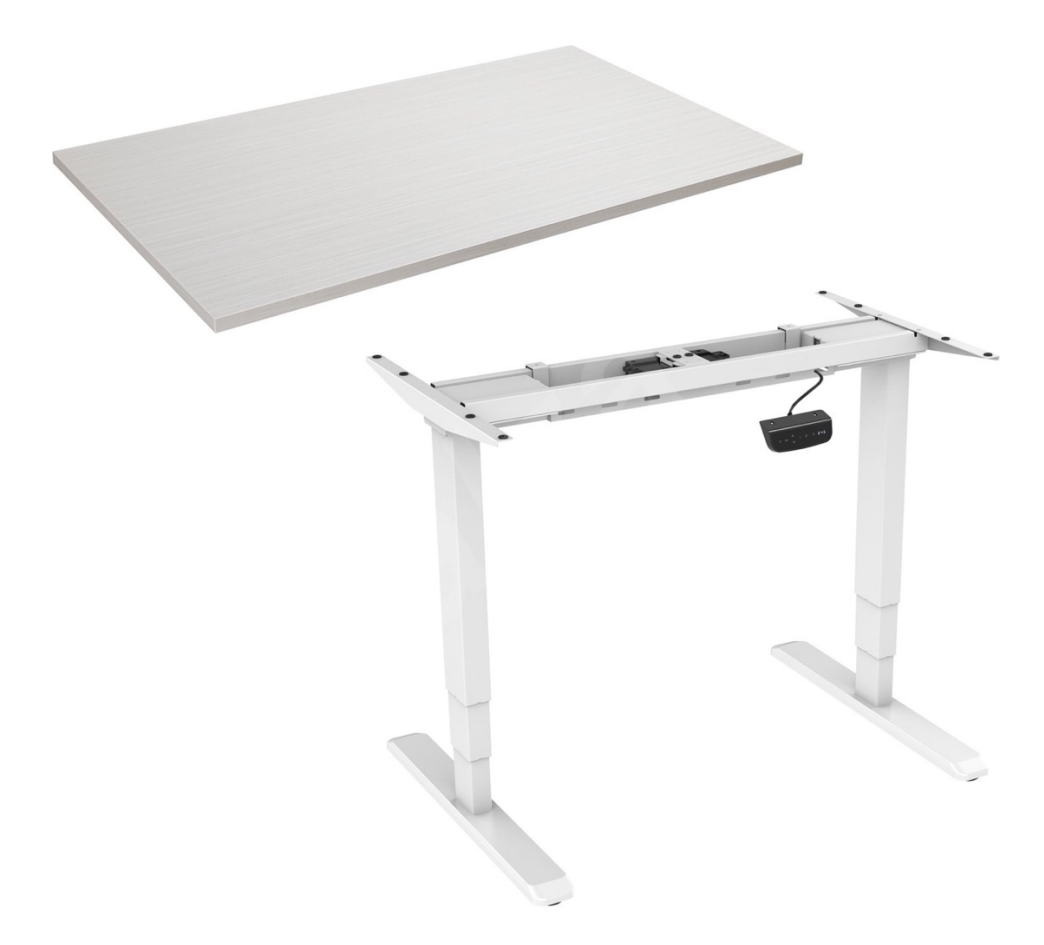

Zdroj: Alza.cz (2022)

Výrobce: AlzaErgo

Prodejce: Alza.cz

Cena s DPH: 12 990,-

Cena bez DPH: 10 736,-

# **8.3 Židle pro lektora a edukanty**

#### **Kancelářská židle AVEA, zelená**

Jednou z nejdůležitějších součástí celé učebny je židle pro lektora a edukanty. Vzhledem k tomu, že se počítá s časově náročnější výukou v učebně, je důležité, aby židle byla pohodlná a zároveň umožnila zachovat zásady správného sezení. Židle AVEA má nosnost 150 kg, výškově nastavitelnou bederní opěrku či 3D područky. Zelená barevnost zapadne do celého barevného konceptu učebny.

## **Obrázek 11: Židle pro lektora a edukanty**

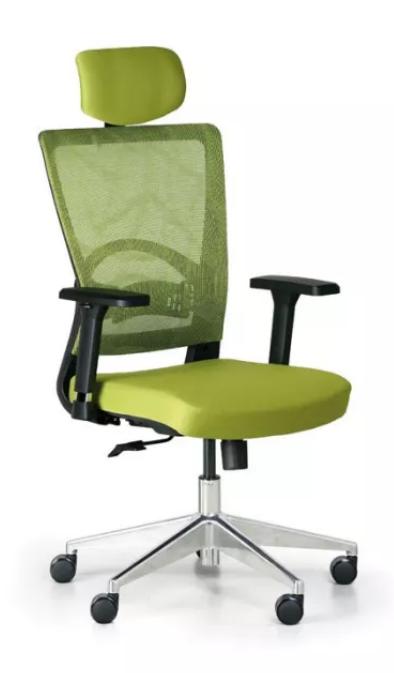

Zdroj: B2BPartner.cz (2022)

Výrobce: B2BPartner

Prodejce: B2BPartner.cz

Cena s DPH: 5 762,-

Cena bez DPH: 4 762,-

# **8.4 Pracovní deska pro edukanty**

# **Pracovní deska DUB BĚLENÝ 28x600x4100 mm**

Odolná pracovní deska k umístění do jednotlivých řad pro edukanty. Laminátová povrchová úprava zajistí, že deska vydrží nepoškrabaná několik let. 28mm tloušťka zajistí, že do desky může být nainstalován USB adaptér pro napájení tabletů.

**Obrázek 12: Pracovní deska pro edukanty**

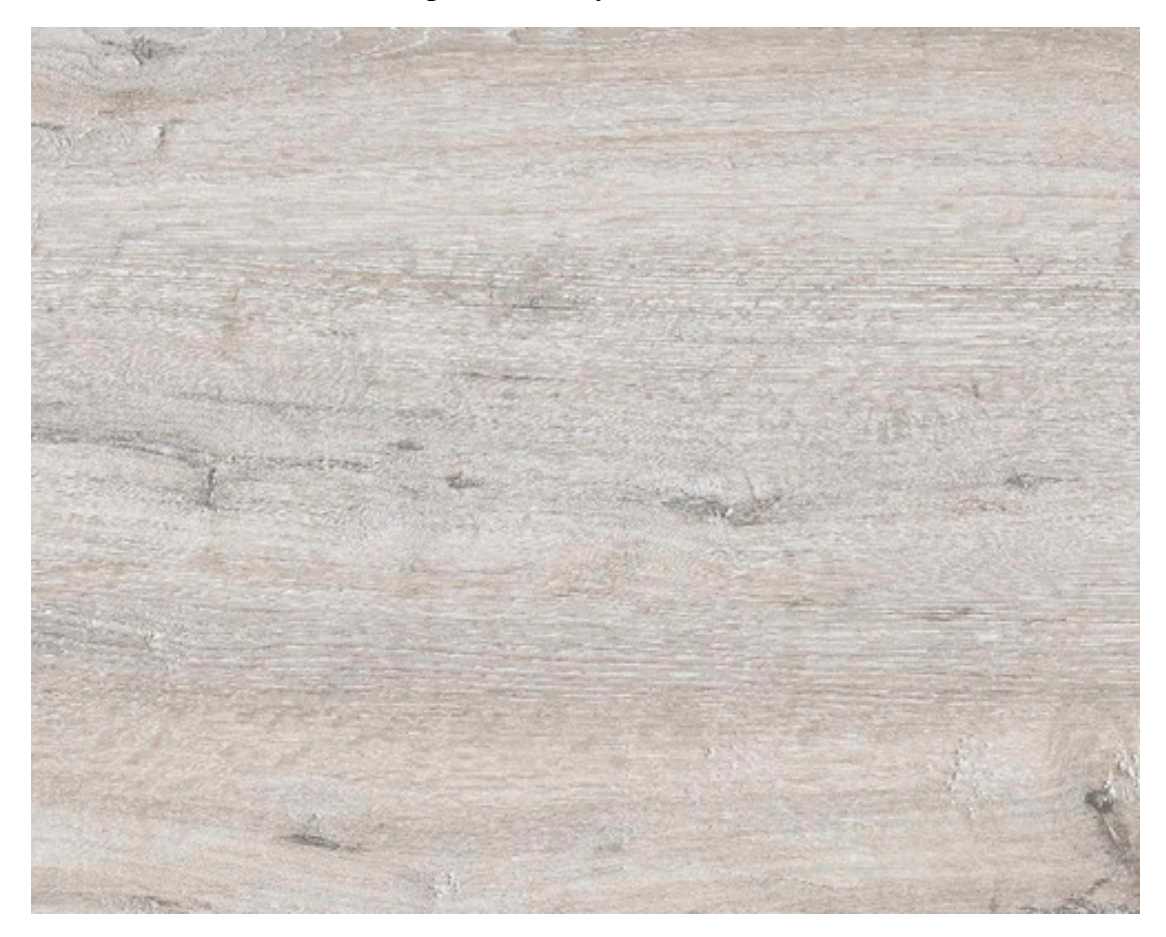

Zdroj: Hornbach.cz (2022)

Výrobce: Plyform

Prodejce: Hornbach.cz

Cena s DPH: 3 310,-

Cena bez DPH: 2 614,-

## **8.5 Osvětlení**

#### **Lindby Zento LED panel, CCT, stmívatelná**

Vysoce výkonná, ale přesto úsporná LED světla jsem vybrala od značky Lindby. Obdélníkový design se skvěle hodí do obdélníkového tvaru učebny. Součástí balení je i dálkový ovladač pro snadné stmívání při spuštění projektoru. Zároveň lze přizpůsobit teplotu barev aktuálnímu dennímu světlu.

#### **Obrázek 13: Osvětlení**

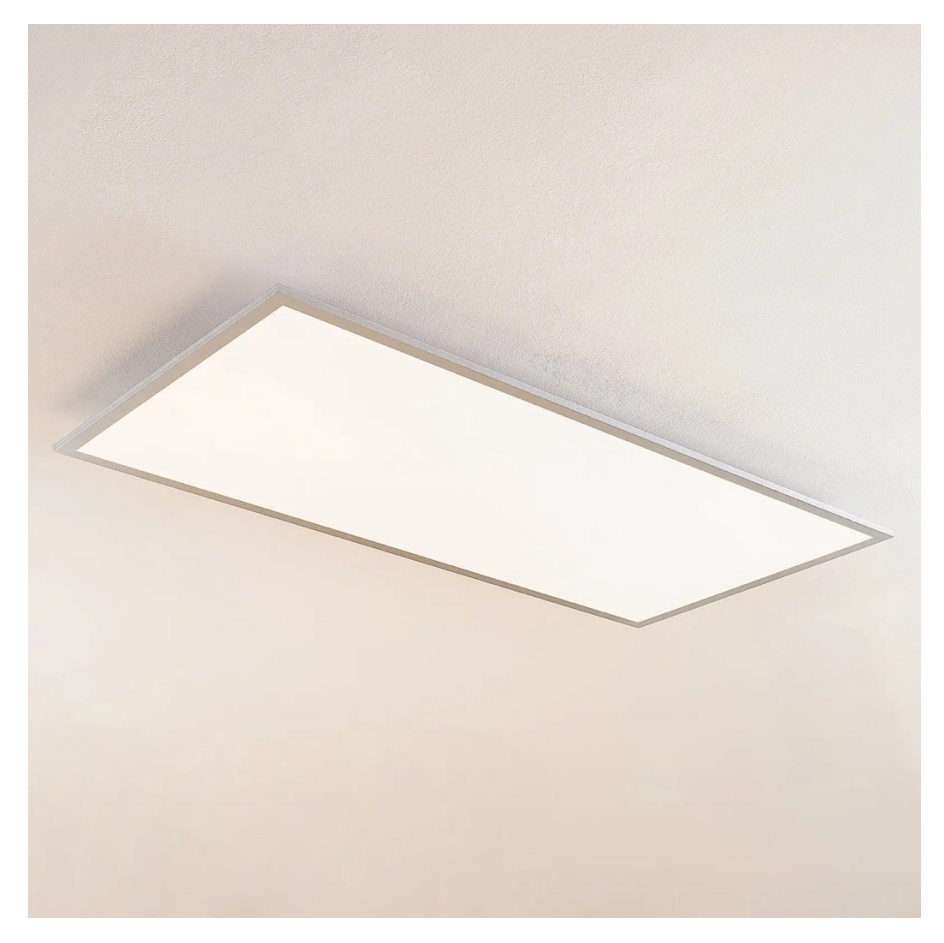

Zdroj: Svetla24.cz (2022)

Výrobce: Lindby

Prodejce: Svetla24.cz

Cena s DPH: 5 183,-

Cena bez DPH: 4 094,-

## **8.6 Okna**

#### **Plastové okno dvoukřídlé ARON Basic bílé 1500 x 1200 mm**

Kvůli dobré dostupnosti byla do učebny vybrána sériově vyráběna odolná plastová okna v bílé barvě, která nepůsobí v bílé stěně rušivým dojmem, zároveň vytváří celý prostor více vzdušný a propustí do prostoru přírodní světlo. Otočná/výklopná část umožní okna otevřít a pustit do prostoru případně přírodní čerstvý vzduch. Rozměr okna je 1500x1200mm.

#### **Obrázek 14: Okna**

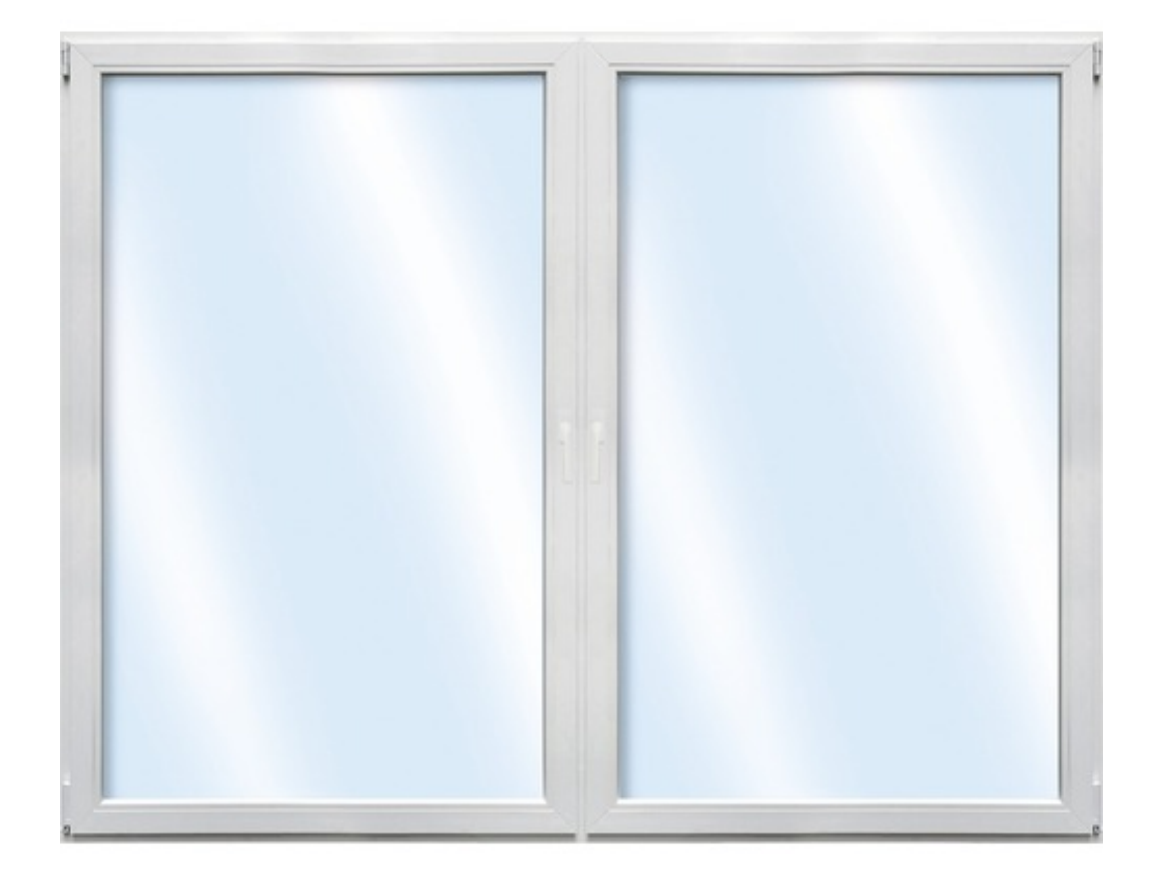

Zdroj: Hornbach.cz (2022)

Výrobce: Aron

Prodejce: Hornbach

Cena s DPH: 6 474,-

Cena bez DPH: 5 114,-

# **8.7 Zatemňovací rolety**

#### **Fyrtur 140x195cm**

Vzhledem k faktu, že celá učebna je postavená na moderních technologiích, a především kombinaci notebooku a projektoru, je nutné, aby v učebně byly zatemňovací rolety, které pomohou i za slunečného počasí zatemnit okna a zvýšit tak čitelnost promítaného učiva. Elektrické rolety Fyrtur od prodejce Ikea obsahují v balení také dálkový ovladač, lektor tak může z pohodlí své katedry libovolně zatemnit/odtemnit celý prostor.

#### **Obrázek 15: Zatemňovací rolety**

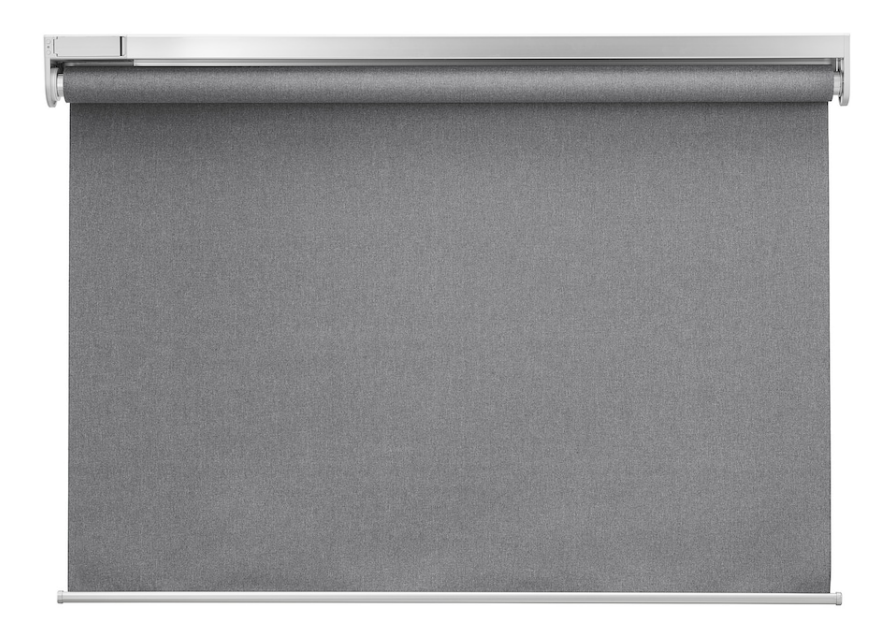

Zdroj: Ikea.cz (2022)

Výrobce: Ikea

Prodejce: Ikea

Cena s DPH: 4 290,-

Cena bez DPH: 3 389,-

## **8.8 Uzamykatelné skříně pro edukanty**

#### **Dřevěná šatní skříňka, 2 oddíly, 1900x600x420 mm, bříza**

Uzamykatelná skříň v dřevěném dekoru je určena pro edukanty a nachází se v nejvýše položené části celé modelové učebny. Každý díl této 2 oddílové skřínky nabídne edukantům dostatek prostoru pro odložení pro výuku nepotřebných věcí či pověšení oděvů. Dvířka jsou uzamykatelná cylindrickým zámkem, ke kterému přísluší vždy dva klíče. Zadní část skříně je opatřena průduchy k zajištění odvětrávání horní a spodní části skříně. V rámci celého projektu se počítá se zakoupením osmi skříní.

#### **Obrázek 16: Uzamykatelné skříně pro edukanty**

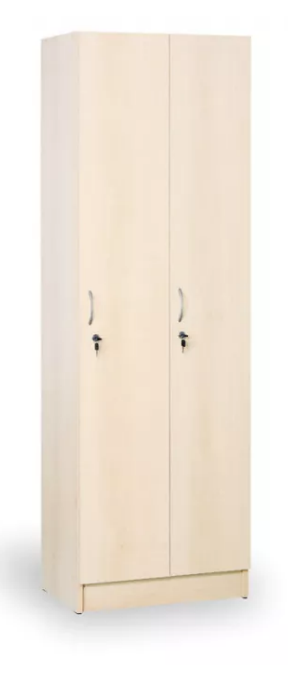

Zdroj: B2BPartner.cz (2022)

Výrobce: B2BPartner

Prodejce: B2BPartner

Cena s DPH: 7 595,-

Cena bez DPH: 6 277,-

# **8.9 Uzamykatelná skříň pro lektora**

#### **Dřevěná šatní skříňka, dveře bříza**

Uzamykatelná skříň v dřevěném dekoru je určena pro lektora a počítá se s umístěním v levé části prostoru. Do čtyřech jednotlivě uzamykatelných částí si může lektor vkládat nejen osobní věci, ale také věci potřebné k další výuce. Dvířka jsou uzamykatelná cylindrickým zámkem, ke kterému přísluší vždy dva klíče. Zadní část skříně je opatřena průduchy k zajištění odvětrávání horní a spodní části skříně.

#### **Obrázek 17: Uzamykatelná skříň pro lektora**

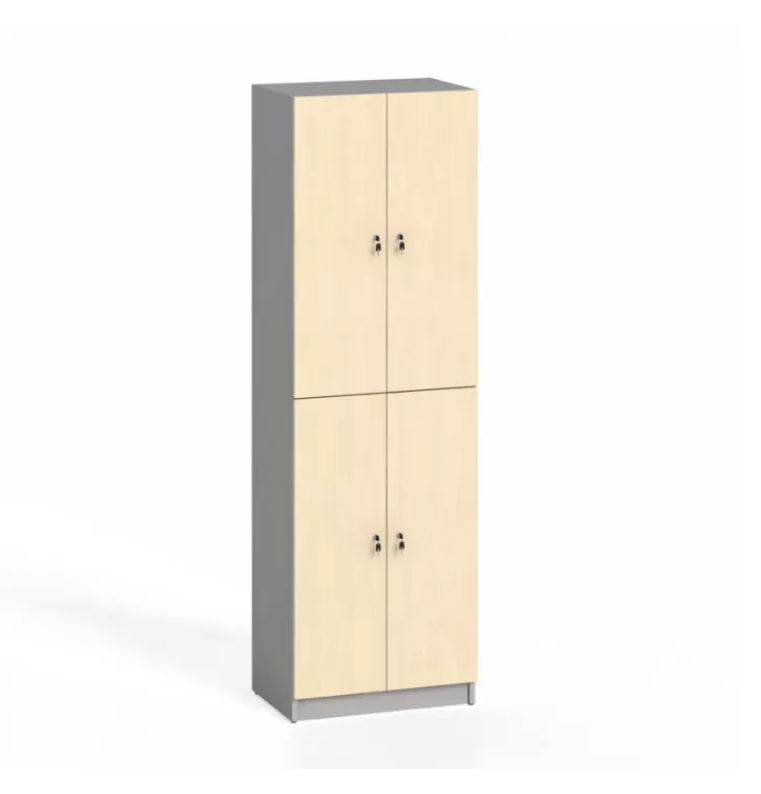

Zdroj: B2BPartner.cz (2022)

Výrobce: B2BPartner

Prodejce: B2BPartner

Cena s DPH: 6 201,-

Cena bez DPH: 5 125,-

## **8.10 Mechový obraz**

#### **Mechový obraz z kopečkového mechu 140x40cm**

Dominantním prvkem celé učebny je tzv. "mechová stěna", která je součástí tří stěn celé učebny. Na stěně jsou ve výšce 275 cm od lektorovy podlahy umístěny za sebou mechové obrazy, které tak vytvoří zelený 40 cm vysoký zelený pruh. V případě stěny v nejvyšší části učebny jsou obrazy vedeny vertikálně. To v edukantech vyvolává uklidňující pocit a zelená barva zvyšuje koncentraci. Celý prostor také díky mechu působí moderně a nadčasově. Mechový obraz je bezúdržbový, díky konzervaci má dlouhou životnost. Jedná se o sériově vyráběný produkt, je skladově dobře dostupný.

#### **Obrázek 18: Mechový obraz**

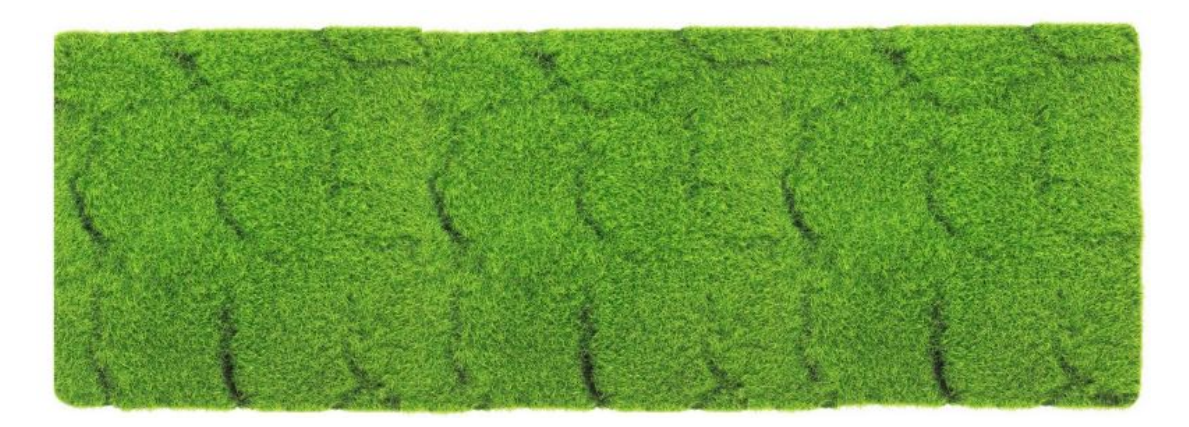

Zdroj: umelekvetiny-shop.cz (2022)

Výrobce: Umělé květiny-shop Prodejce: Stylegreen.cz Cena s DPH: 2 986,- Cena bez DPH: 2 468,-

# **8.11 Držáky na tablety**

## **Stojánek Twelve South HoverBar Duo**

Aby se zvýšil komfort edukantů, zapracovala jsem do své modelové učebny držáky na tablety, které jsou využívány při výuce. Ztížená základna držáku umožňuje natočit tablet jak horizontálně, tak vertikálně bez obav, že dojde k pádu zařízení. Flexibilní ramena umožňují pohyb v rozsahu 360 stupňů a nastavení výšky od úrovně stolu až do 61 cm nad ním.

#### **Obrázek 19: Držáky na tablety**

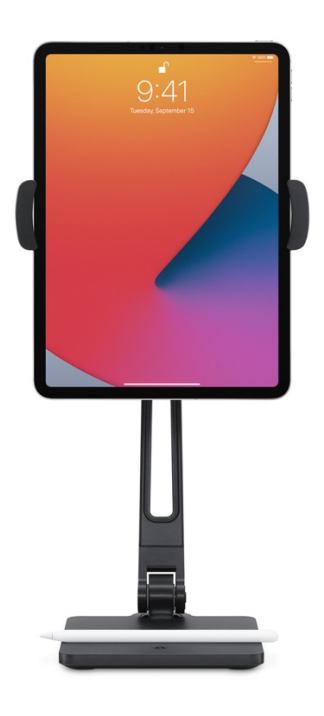

Zdroj: Apple.cz (2022)

Výrobce: Twelve

Prodejce: Apple.cz

Cena s DPH: 2 339,-

Cena bez DPH: 1 847,-

## **8.12 WiFi router**

#### **TP-Link EAP660 HD, Omada SDN**

Stropní výkonný Wi-Fi router je nedílnou součástí každé moderní učebny. V naší modelové učebně je potřebný nejen pro připojení na internet, ale především pro propojení všech zařízení s notebookem lektora, popř. Apple TV a projektorem. Model EAP600 od společnosti TP-Link je pro to naprosto dostačující, jeho silný výkon pokryje celou místnost a datový tok umožní správné fungování aplikace Classroom či dalších učebních pomůcek.

#### **Obrázek 20: Wi-Fi router**

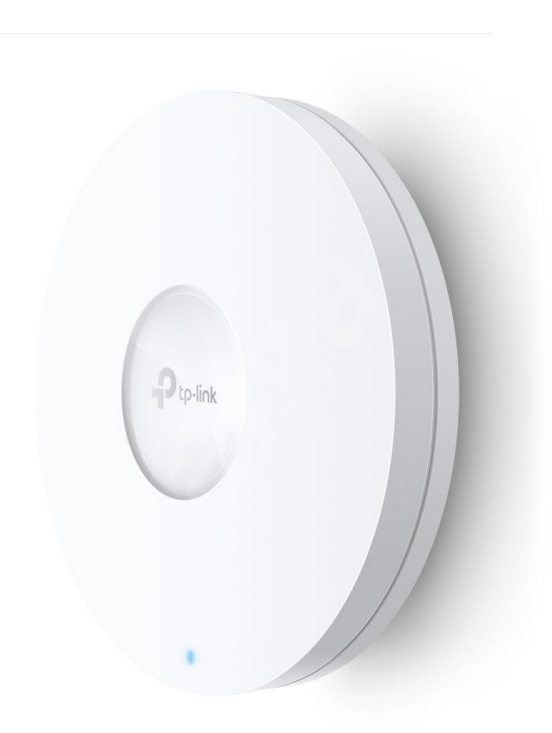

Zdroj: Alza.cz (2022)

Výrobce: TP-link

Prodejce: Alza.cz

Cena s DPH: 8 669,-

Cena bez DPH: 7 164,-

## **9 Vybavení učebny didaktickou technikou**

Pro modelovou učebnu jsem vybírala didaktické pomůcky, které jsou jednoduše na českém trhu dostupné a splňují všechny normy Evropské unie. Složení učebny si zakládá na moderních technologiích, které dokážou edukanti, ale i lektor jednoduše používat, a zároveň je díky nim výuka více interaktivní, a tak pomůže edukantům uspět v akademickém i dalším životě.

Celé technologické řešení jsem postavila na ekosystému Kalifornské společnosti Apple, která se dlouhodobě věnuje zefektivnění vzdělávání, a to nejen u dětí, ale i dospělých. Největší výhodou je jednoduchá dostupnost edukativních softwarů, a to bez dodatečných měsíčních licenčních nákladů (za předpokladu, že budou využívány pouze základní aplikace) a složitých instalací. V roce 2017 samotný Apple zveřejnil rozsáhlou studii, na které spolupracoval se vzdělávacími institucemi po celém světě (Apple, 2021). V dokumentu Apple uvádí, že od roku 2010 kdy přišel s prvním iPadem, si jich do vzdělávací sféry našly cestu milióny. Jejich používání při učení a vzdělávání trvale vykazuje slibné a často velmi přesvědčivé výsledky. Spousta mateřských, základních a středních škol, školských obvodů a vysokých škol také uvádí, že pozorovala výrazná zlepšení při porovnání aktuálních výsledků testů s výsledky testů z předešlého roku, při porovnání výsledků testů před a po absolvování konkrétního kurzu, a také zlepšení výkonu žáků a studentů ve státních a národních hodnoceních.

Pomyslným srdcem celého technologického řešení je lektorův notebook – Macbook Pro, který obsahuje aplikaci Classroom a School. Aplikaci lze využívat nejen při prezenční výuce v učebně, ale i při vzdálené výuce online, případně je možné obě tyto metody (prezenční a vzdálenou) zkombinovat při tzv. hybridní výuce.

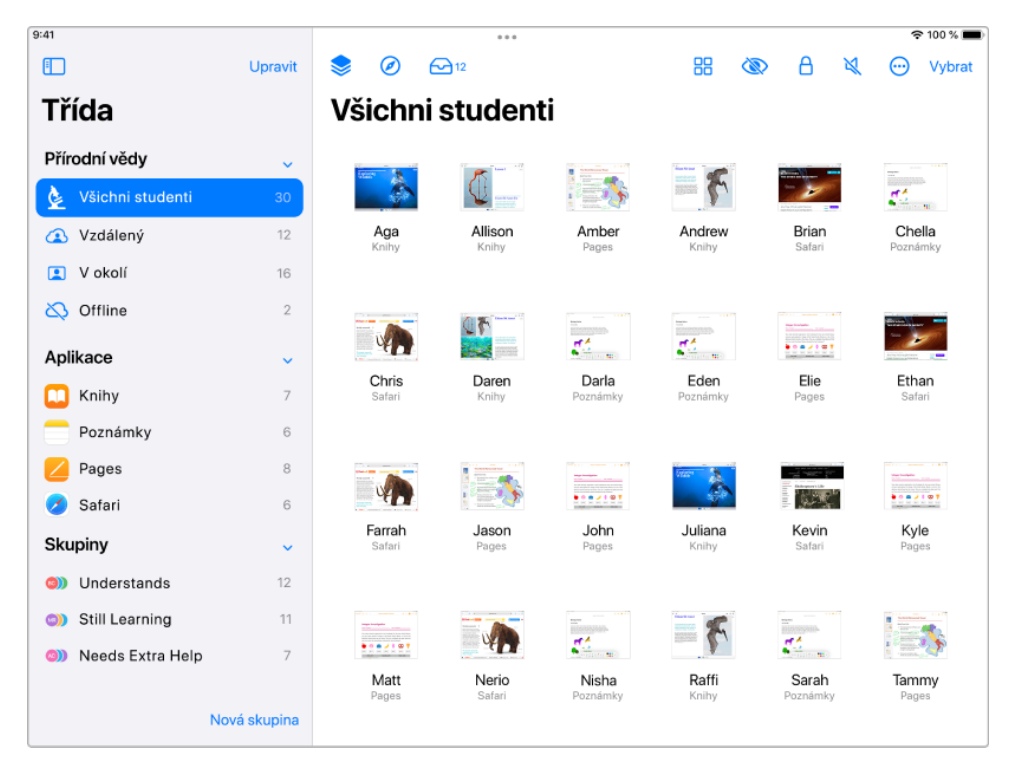

#### **Obrázek 21: Náhled zobrazení aplikace Classroom**

## Zdroj: Apple.com (2022)

Pro každého z edukantů je v učebně připraven tablet – iPad, který má taktéž nainstalovanou stejnojmennou aplikaci Classroom. Díky vzájemnému propojení všech hardwarových zařízení pomocí bezdrátové internetové sítě Wi-Fi a již zmiňované aplikace, může při výuce lektor otevírat všem studentům aplikace, webové stránky nebo stránky v učebnicích. Nejen v případě samostatné práce lze přímo sledovat všechny obrazovky a popřípadě zasáhnout do řešení daného úkolu. S edukanty ve třídě si může také vzájemně posílat dokumenty a prostřednictvím Apple TV lze lokálně sdílet jejich práce a sledovat je na projektoru. Po skončení výuky je také lektorovi nabídnut přehled každého zařízení, na kterém vidí, jak si daný edukant vedl (Apple, 2021).

## **9.1 Notebook pro lektora**

#### **Macbook Pro, 14palců, 8jádrové CPU, 14jádrové GPU, 512 GB SSD úložiště**

Jak již bylo zmíněno, jedná se o srdce celého ekosystému, díky kterému lze ovládat tablety edukantů. Tento typ notebooku od společnosti Apple jsem vybrala nejen kvůli operačnímu systému MacOS, který je podmínkou pro spouštění aplikací Classroom a School, ale především pro jeho výkonnost. Díky jeho rychlému hardwaru lze edukantům promítat náročnější aplikace, mezi které patří architektonické či grafické programy. Díky 13palcovému displeji je snadno skladný a díky jeho váze 1,6kg je snadno přenositelný. Dlouhá výdrž baterie umožní lektorovi přípravu hodinu například při cestě do učebny.

#### **Obrázek 22: Notebook pro lektora**

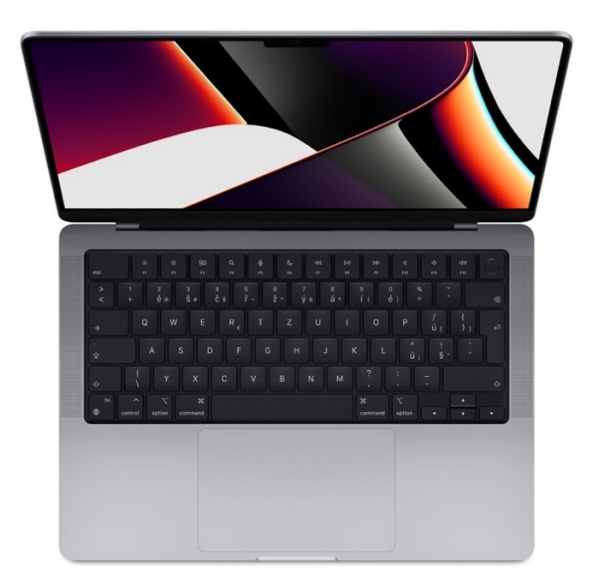

Zdroj: Apple (2022)

Výrobce: Apple

Prodejce: Apple.com

Cena s DPH: 58 990,-

Cena bez DPH: 46 602,-

# **9.2 Tablet pro edukanty**

### **iPad Pro, 11 palců, vesmírně šedá, 128 GB, Wi-Fi**

Hlavní didaktickou pomůckou je tablet iPad Pro od společnosti Apple. Operační systém iPadOS umožňuje spouštění aplikace Classroom, která je nadřazena všem ostatním aplikacím. Na tomto zařízení lze prohlížet učebnice, pouštět videa či plnit úkoly ve speciálních aplikacích. Jeho výkonný čip nezdrží edukanta v žádné aktivitě a také na vyzvání lektora může bezdrátově přenášet svou obrazovku do Apple TV, která je propojena s projektorem.

## **Obrázek 23: Tablet pro edukanty**

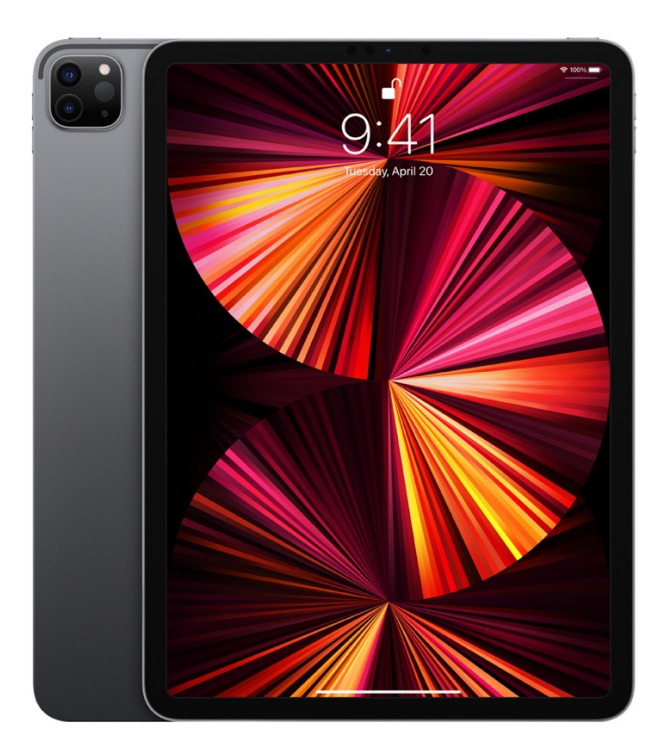

Zdroj: Apple.com (2022)

Výrobce: Apple

Prodejce: Apple.com

Cena s DPH: 22 990,-

Cena bez DPH: 18 162,-

## **9.3 Projektor**

## **Epson EH-TW5700**

Neodmyslitelnou součástí každé moderní učebny je projektor. Typ EH-TW5700 lze při zachování dobré světelnosti používat i na krátkou vzdálenost. Jeho rozlišení 1920x1080px a vysoká svítivost zaručí, že edukanti uvidí skutečně každý detail, který jim bude chtít lektor ukázat. EH-TW5700 zároveň obsahuje funkci překlopení obrazu, díky které je možnost zavěsit projektor ze stropu, s čímž se počítá v návrhu modelové učebny.

#### **Obrázek 24: Projektor**

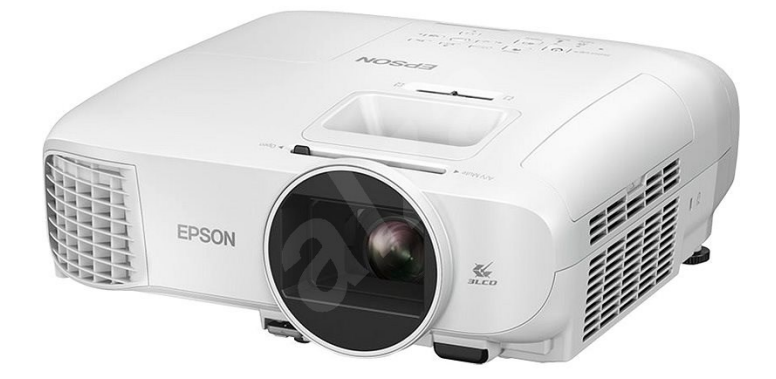

Zdroj: Alza.cz (2022)

Výrobce: EPSON

Prodejce: Alza.cz

Cena s DPH: 21 990,-

Cena bez DPH: 18 174,-

# **9.4 Projekční plátno**

## **ELITE SCREENS, roleta s elektrickým motorem, 150"(16:9)**

Díky velkému projekčnímu plátnu od společnosti ELITE SCREENS lze používat projektor i při zhoršených světelných podmínkách, zároveň se v modelové učebně počítá s tím, že za plátnem se bude nacházet magnetická tabule, která by zhoršovala čitelnost lampy z projektoru. Motorizované plátno zvětší komfort lektorovi, a ten pouze pomocí dálkového ovladače spustí roletu ze stropu dolů.

**Obrázek 25: Projekční plátno**

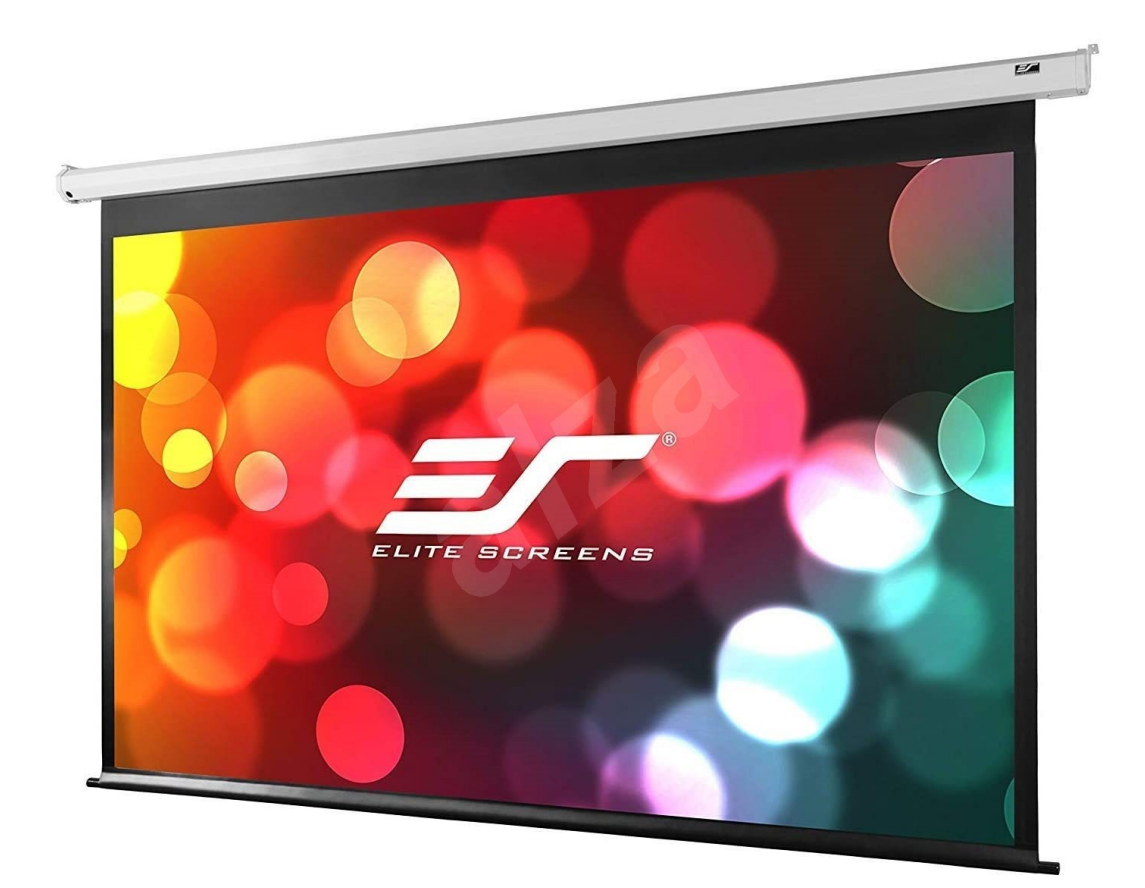

Zdroj: Alza.cz (2022)

Výrobce: Elite Screens

Prodejce: Alza.cz

Cena s DPH: 14 290,-

Cena bez DPH: 11 810,-

## **9.5 Propojení notebooku/tabletu a projektoru**

### **Apple TV HD 2021 32 GB**

Důležitou součástí učebny je Apple TV, která je přímo propojena HDMI kabelem s projektorem. Po základním nastavení a napojení na Wi-Fi umožňuje nejen lektorovi, ale i edukantům pomocí funkce AirPlay bezdrátově přenášet obraz z notebooku/tabletu do projektoru, respektive Apple TV. Integrované Bluetooth také umožňuje bezdrátově připojit reproduktory, čímž se snižují nejen náklady na potřebnou kabeláž, ale také náklady na stavební úpravy.

#### **Obrázek 26: Propojení notebooku/tabletu a projektoru**

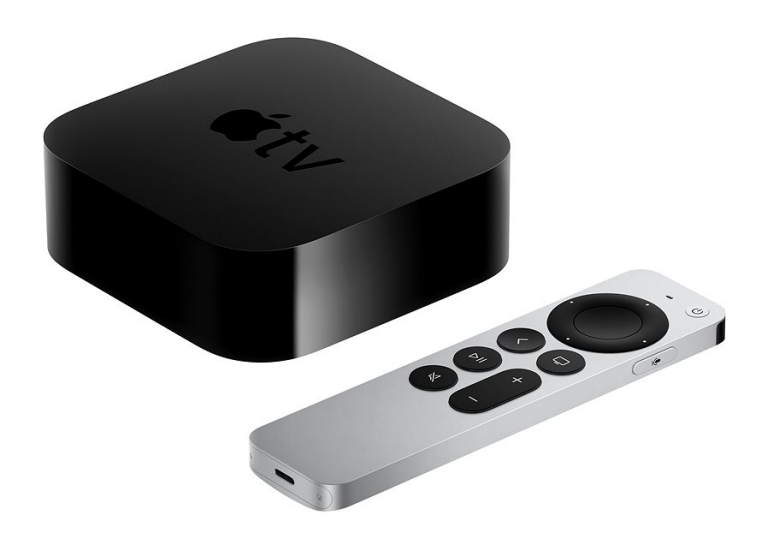

Zdroj: Alza.cz (2022)

Výrobce: Apple

Prodejce: Alza.cz

Cena s DPH: 4 190,-

Cena bez DPH: 3 463,-

# **9.6 Reproduktory**

## **BOSE SoundBar 700 černý**

Nedílnou součást výuky tvoří také audiovizuální díla. Do učebny byl vybrán model SoundBar 700 od výrobce BOSE. Reproduktor má nejen vysoký výkon pro ozvučení celé učebny, ale také je vybaven technologií Bluetooth, která umožňuje propojení s Apple TV. Design reproduktoru zároveň nebude působit rušivě a edukanti se budou cítit v učebně stále příjemně.

**Obrázek 27: Reproduktory**

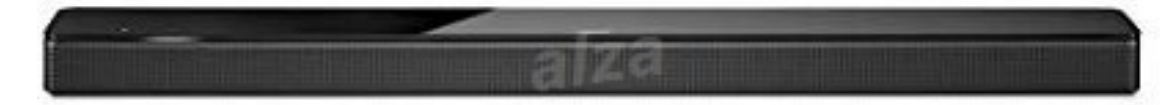

Zdroj: Alza.cz (2022)

Výrobce: BOSE

Prodejce: Alza.cz

Cena s DPH: 24 990,-

Cena bez DPH: 20 653,-

# **9.7 Magnetická tabule**

## **AVELI matná, 200x120 cm**

Pro klasické rukou psané poznámky či nákresy na tabuli slouží magnetická tabule od společnosti AVELI. V návrhu se počítá s umístěním na zeď, a to za vysunovací projekční plátno. Rozměr je dostačující, a tak se nepočítá s investicí do dvou tabulí.

## **Obrázek 28: Magnetická tabule**

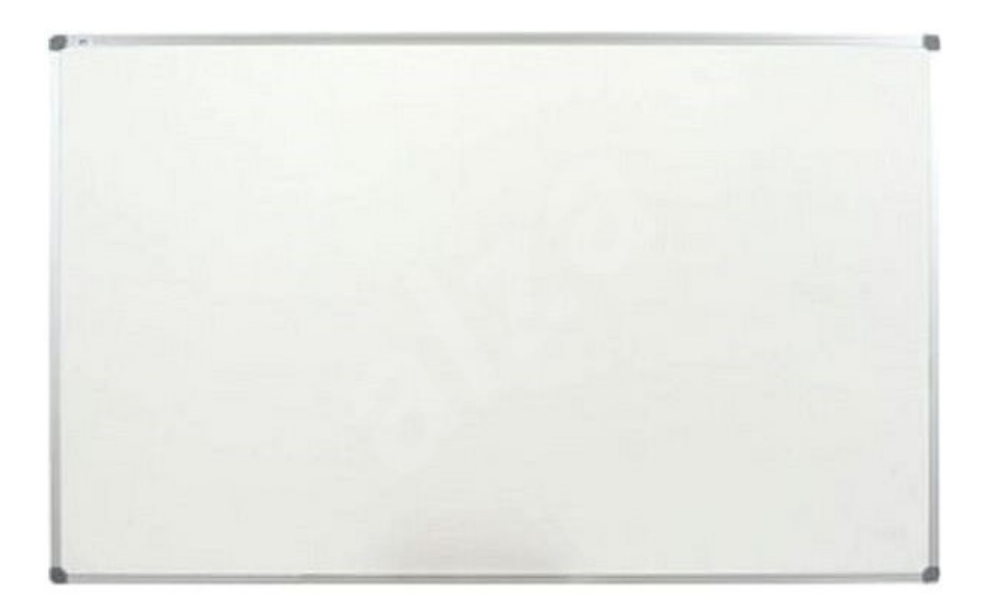

Zdroj: Alza.cz (2022)

Výrobce: AVELI

Prodejce: Alza.cz

Cena s DPH: 9 609,-

Cena bez DPH: 7 941,-

## **9.8 Laserové ukazovátko**

#### **CONNECT IT laserové ukazovátko, černé**

Pro lektora je určeno červené laserové ukazovátko, kterým lze ukazovat na projekčním plátně či magnetické tabuli důležité výukové informace. Ukazovátko od společnosti CONNECT IT je dodáváno s USB rozhraním do počítače lektora, díky kterému lze přepínat na ukazovátku slidy při prezentaci či měnit aktuální hlasitost reproduktorů.

**Obrázek 29: Laserové ukazovátko**

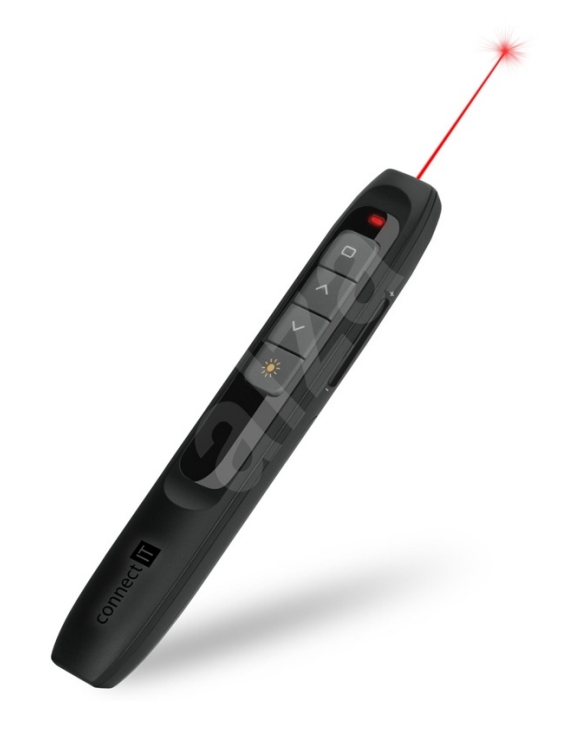

Zdroj: Alza.cz (2022)

Výrobce: CONNECT IT

Prodejce: Alza.cz

Cena s DPH: 399,-

Cena bez DPH: 330,-

# **10 3D vizualizace učebny**

Pro přípravu 3D vizualizace modelové učebny jsem využila software Live Home 3D, který jsem zkombinovala s Photoshopem od společnosti Adobe.

# **Obrázek 30: 3D vizualizace**

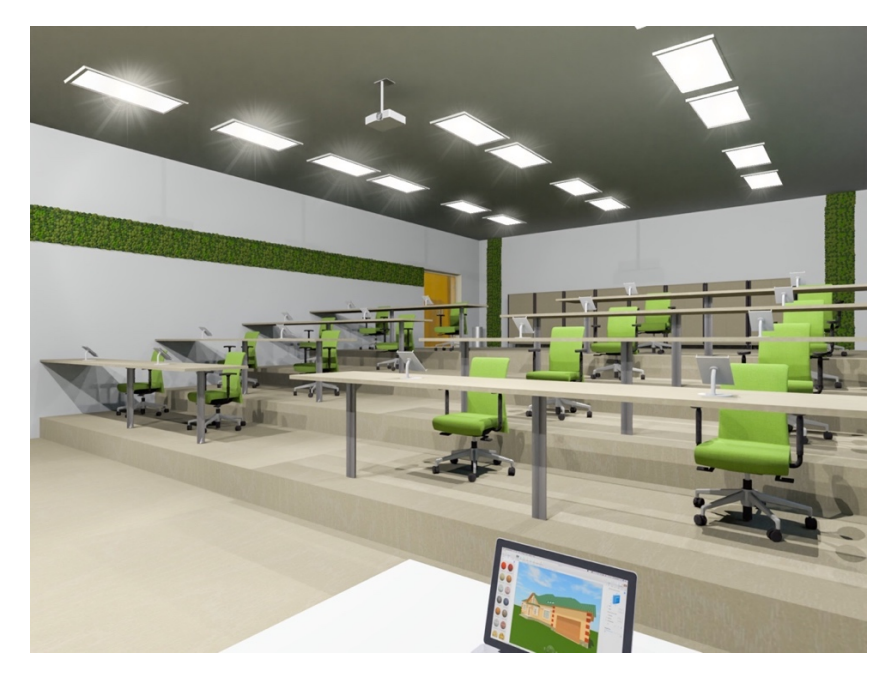

Zdroj: Vlastní zpracování

**Obrázek 31: 3D vizualizace**

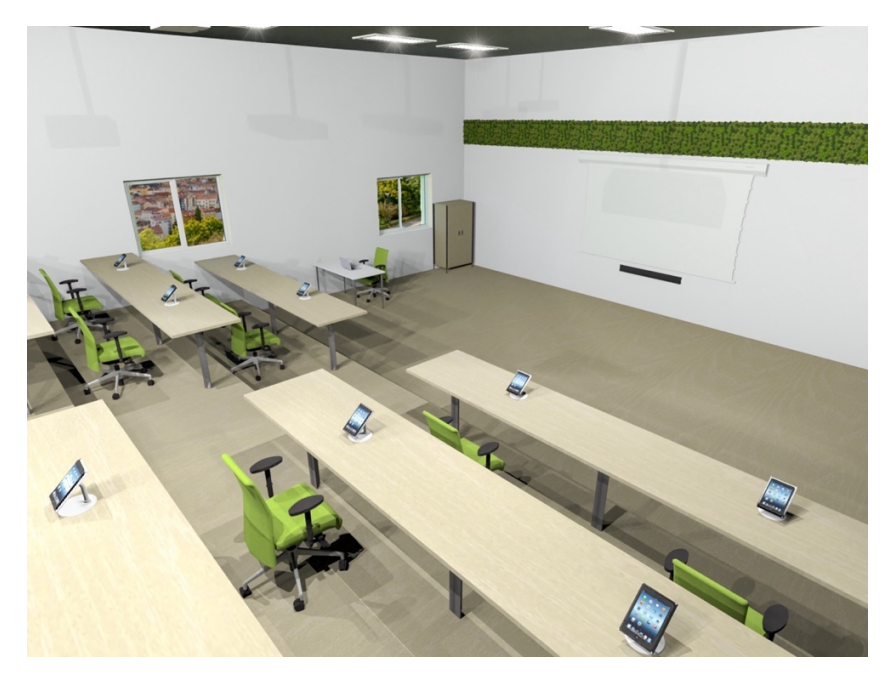

Zdroj: Vlastní zpracování

## **Obrázek 32: 3D vizualizace**

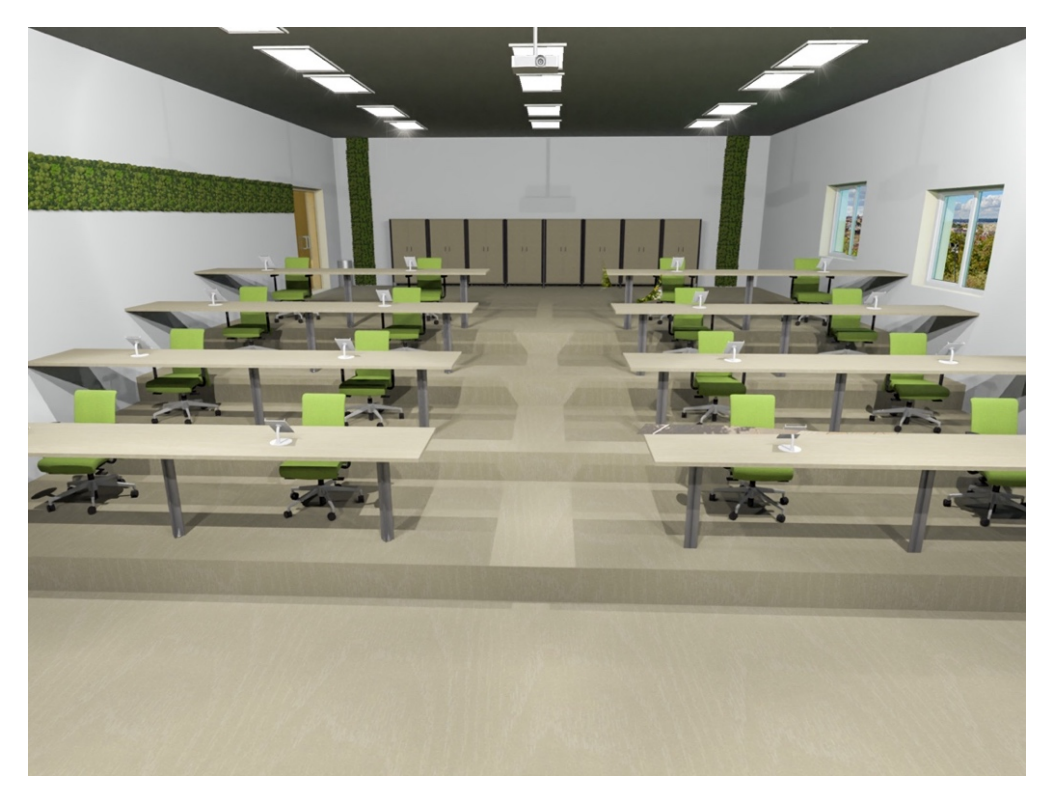

Zdroj: Vlastní zpracování

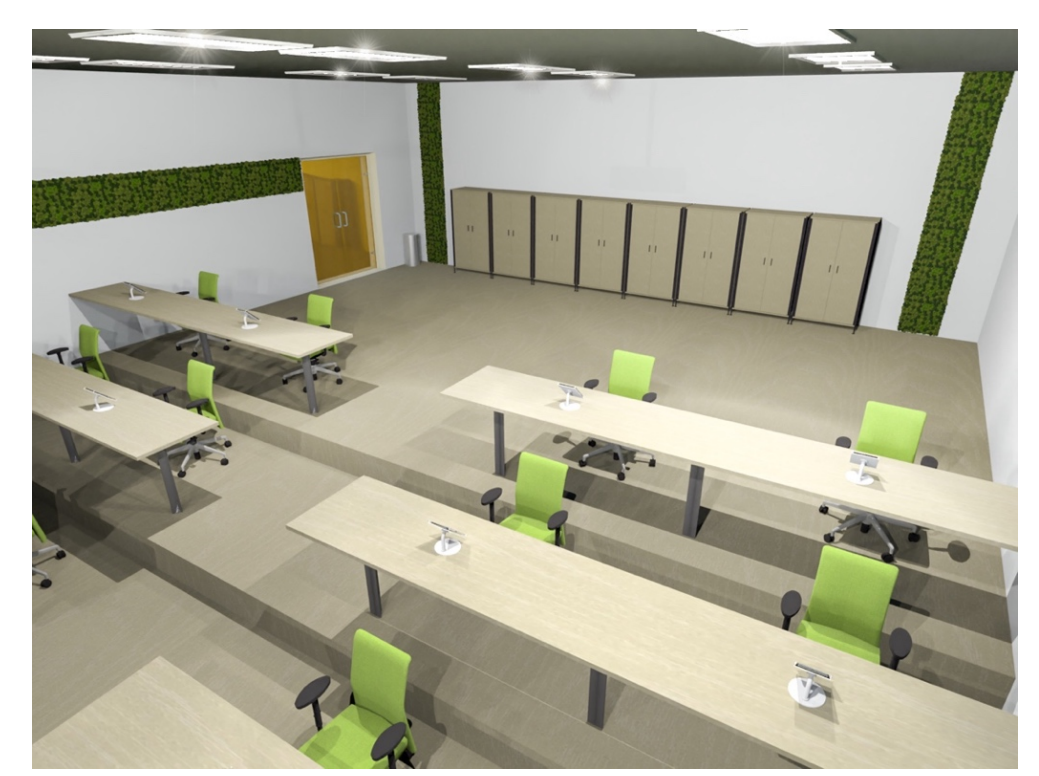

**Obrázek 33: 3D vizualizace**

Zdroj: Vlastní zpracování

## **11 Finanční rozpočet modelové učebny**

Jak již bylo zmíněno v této bakalářské práci, učebna si zakládá na nejmodernějších technologiích, kvalitních materiálech a kvalitně zpracovaném designu celého prostředí – z tohoto důvodu jsou celkové náklady vyšší. Kalkulace obsahuje jak materiální, tak didaktické pomůcky. V kalkulaci není zahrnuta hrubá stavba učebny, výmalba, rozvody elektřiny a kabeláže, vzduchotechniky, protipožární techniky, internetu, dělnické práce, neboť se počítá s tím, že se jedná o rekonstrukci v již zastavěném prostoru, který již tyto náležitosti obsahuje a splňuje také všechny zákonné a hygienické normy. Pro lepší přesnost jsem připravila vždy ceny bez DPH a ceny s DPH.

## **11.1 Materiální vybavení učebny**

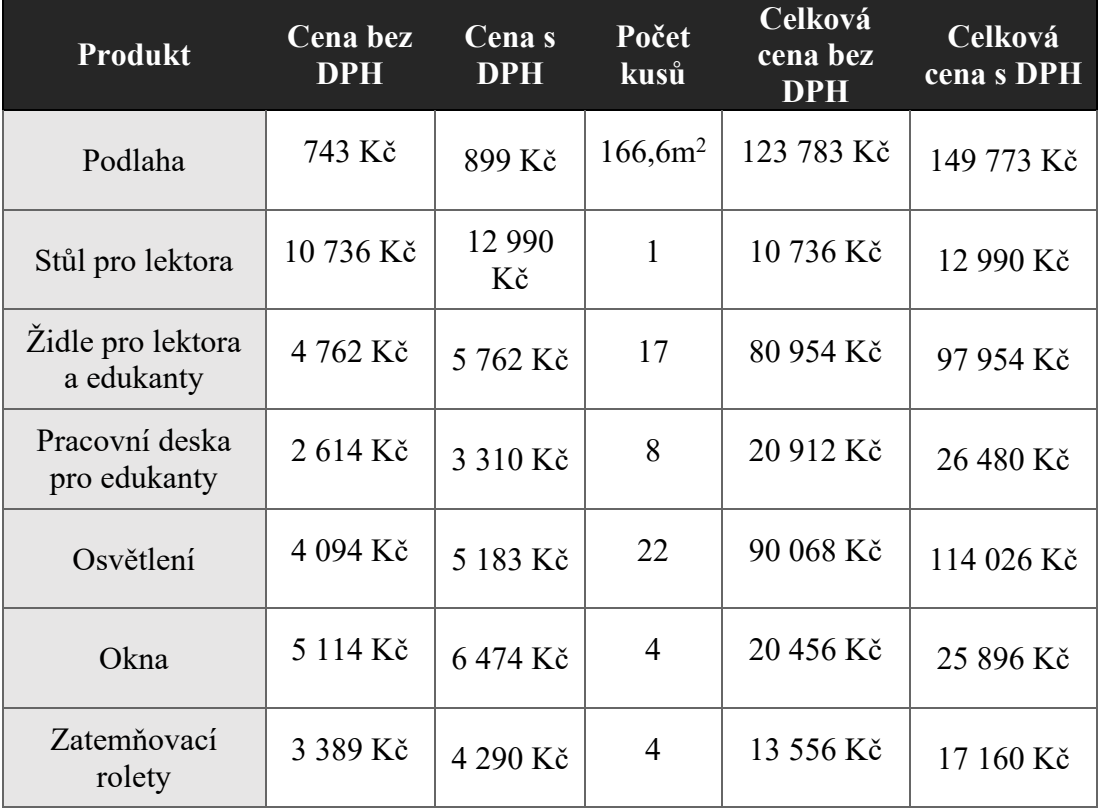

## **Tabulka 3: Materiální vybavení učebny**

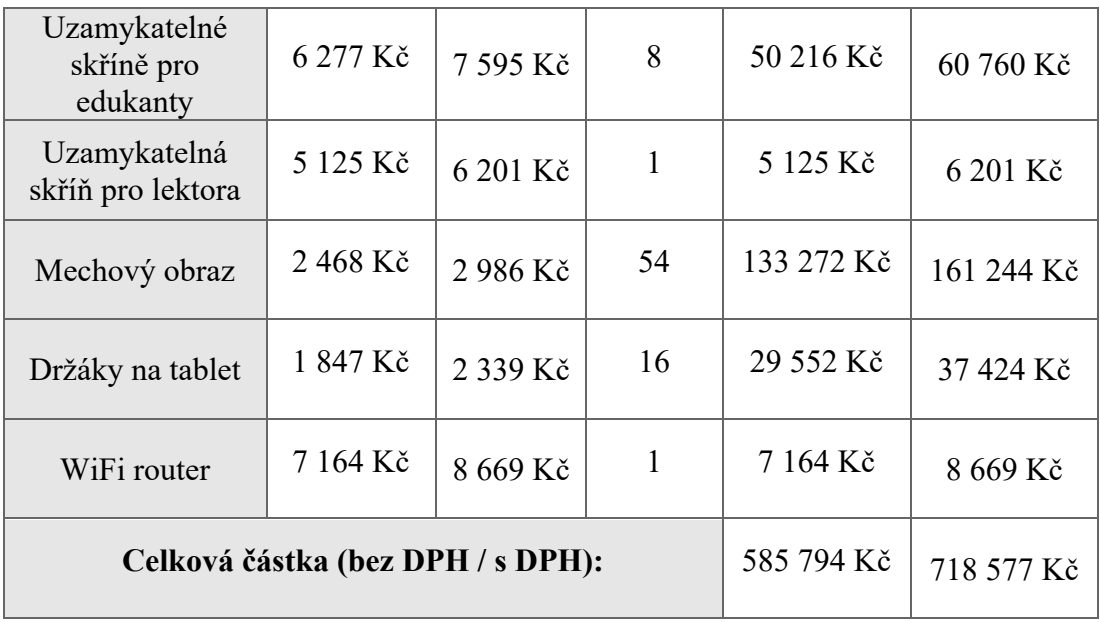

# **11.2 Didaktické pomůcky učebny**

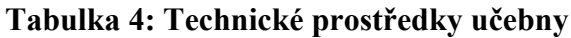

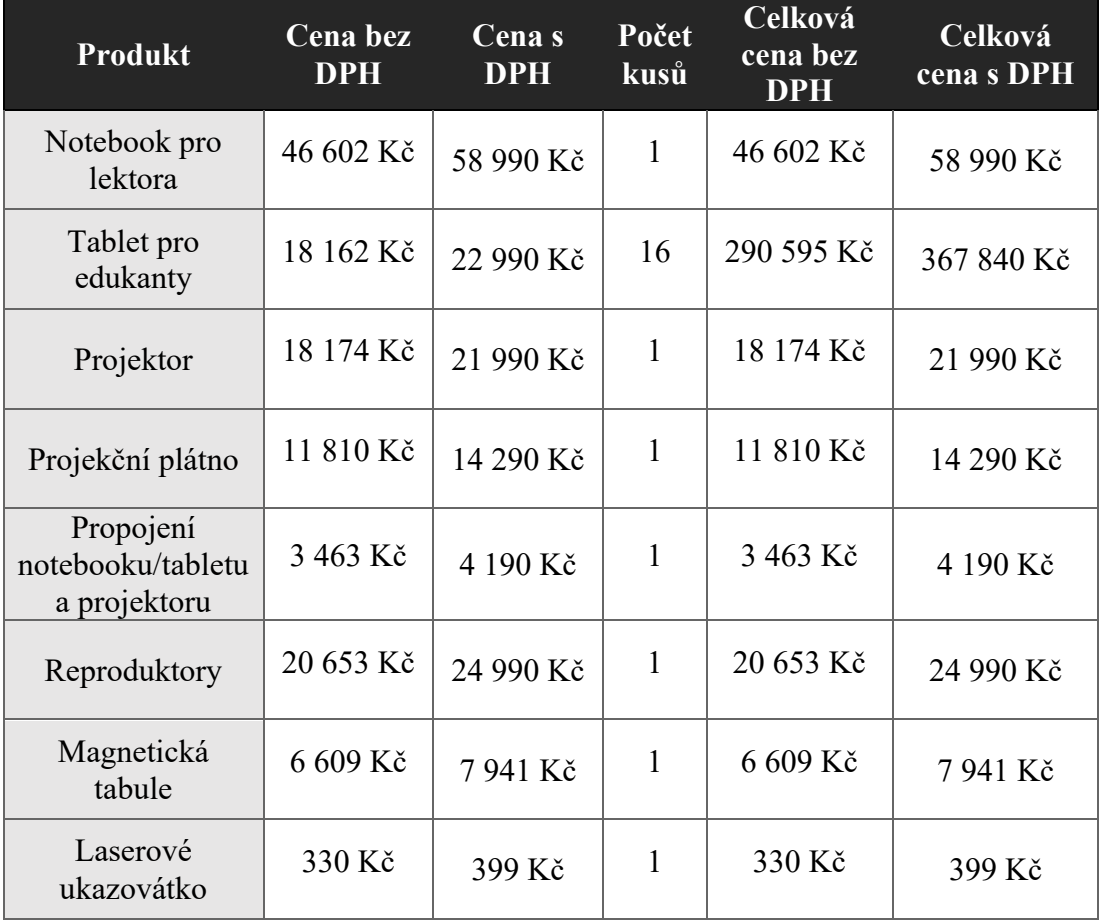

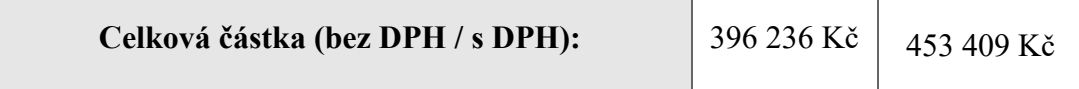

# **11.3 Celkové náklady na učebnu**

Celkové náklady na modelovou učebnu včetně materiálního a didaktického vybavení jsou 982 030 korun bez DPH a 1 171 986 korun včetně DPH.

# **ZÁVĚR**

V předložené bakalářské práci na téma "Návrh na vybavení učebny pro realizaci vybraných vzdělávacích aktivit" jsem v první, teoretické části, popisovala, jak dělíme základní didaktické a materiální prostředky. Byly popsány přínosy materiálních prostředků výuky, rovněž jejich možné negativní účinky na vzdělavatele a vzdělávané.

V praktické části jsem navrhla učebnu o výměře 166,6 m<sup>2</sup>, která by mohla sloužit pro výuku 16 dospělých osob. Použila jsem dražší moderní didaktické prostředky, které odpovídají aktuálním trendům. Zároveň je modelová učebna unikátní také svým nadčasovým moderním designem, který by mohl přilákat pronajímatele ze soukromého sektoru. Podařilo se navrhnout modelovou učebnu atraktivní nejen pro edukanty, ale také pro lektora.

Učebna, která byla zpracována v praktické části má vyšší finanční náklady, ale především díky použití ekosystému společnosti Apple se dá předpokládat, že by přilákala pronájemce i ze soukromého sektoru, čímž by se zvýšilo cashflow celého projektu.

# **SEZNAM POUŽITÝCH ZDROJŮ**

### **MONOTEMATICKÉ PUBLIKACE**

DOSTÁL, Jiří. *Učební pomůcky a zásada názornosti*. Olomouc: Votobia, 2008. ISBN 978-80-7220-310-9.

GREENGARD, Samuel. *Virtual reality*. Massachusetts: The MIT Press, [2019]. The MIT Press essential knowledge series. ISBN 9780262537520.

KOWALCZYK, Dorota. *Programowanie z Ozobotem*. Helion SA, 2020. ISBN 978- 83-283-7500-0.

NĚMEJC, Karel; SNĚHOTOVÁ, Jiřina; TOMŠÍKOVÁ, Kateřina; ŠEDIVÝ, Jiří; TURZOVÁ, Lucie. *Evaluation of the Use of Visualization in Education at Secondary Vocational Schools: Teaching Aids and their Didactic Efficiency*. In: ICERI2020 Proceedings 13th International Conference of Education, Research and Innovation. Sevilla: IATED Academy, 2020, s. 8277-8286. ISBN 978-84-09-24232-0. DOI: 10.21125/iceri.2020.1844.

PETTY, Geoffrey. *Moderní vyučování: [praktická příručka]*. Praha: Portál, 1996. ISBN isbn80-7178-070-7.

PRŮCHA, Jan, Eliška WALTEROVÁ a Jiří MAREŠ. *Pedagogický slovník*. 5. aktualiz. vyd. Praha: Portál, 2008. 322 s. ISBN 978-80-7367-416-8.

ROTPORT, Miloslav. *Didaktická technika*. Praha: Oeconomica, 2003. ISBN 80-245- 0481-2.

SKALKOVÁ, J. Obecná didaktika. 1. vyd. Praha: ISV nakladatelství, 1999. ISBN 80-7178-127-4.

SLAVÍK, Milan, Jiří HUSA a Ivan MILLER. *Materiální didaktické prostředky a technologie jejich využívání: [textová studijní opora]*. V Praze: Česká zemědělská univerzita, Institut vzdělávání a poradenství, 2007. ISBN 978-80-213-1705-5.

STOJAN, Mojmír. *Učebna v systému řízení výchovně vzdělávacího procesu*. Brno: Univerzita J. E. Purkyně, 1985.

STRICKLAND, Dorothy; MCALLISTER David; COLES Clarie; OSBORNE Susan. *An Evolution of Virtual Reality Training Designs for Children With Autism and Fetal Alcohol Spectrum Disorder*.

#### **ELEKTRONICKÉ ZDROJE**

410/2005 Sb. Vyhláška o hygienických požadavcích na prostory a provoz zařízení a provozoven pro výchovu a vzděláv.... Zákony pro lidi – Sbírka zákonů ČR v aktuálním konsolidovaném znění [online]. Copyright © AION CS, s.r.o. 2010 [cit. 09.01.2022]. Dostupné z: https://www.zakonyprolidi.cz/cs/2005-410#f2954477

11palcový iPad Pro Wi‑Fi 128 GB – vesmírně šedý – Apple (CZ). *Apple* [online]. Copyright © 2022 Apple Inc. Všechna práva vyhrazena. [cit. 08.01.2022]. Dostupné z: https://www.apple.com/cz/shop/buy-ipad/ipad-pro/11palcový-displej-128gbvesm%C3%ADrně-šedá-wifi

3D Tisk [online]. Dostupné z: www.tonerpartner.cz/clanky/jak-funguje-stolni-3dtiskarna-zakladni-technologie-3d-tisku-24967cz39332/

Apple [online]. Copyright © [cit. 08.01.2022]. Dostupné z: https://www.apple.com/cz/education/docs/ipad-in-education-results.pdf

Apple TV 2021 HD 32 GB I Alza.cz [online]. Dostupné z: https://www.alza.cz/appletv-hd-2021-32gb-d6453763.htm

AlzaErgo Table ET1 NewGen bílý + deskaTTE-01 140x80cm bílá dýha I Alza.cz [online]. Dostupné z: https://www.alza.cz/alzaergo-table-et1-newgen-bily-deskatte-01-140x80cm-bila-dyha-d6161017.htm#discussionPosts

AVELI matná, 200x120 cm I Alza.cz [online]. Dostupné z: https://www.alza.cz/avelimatna-200x120-cm-d5781055.htm

Barvy do interiéru – Jak ovlivňují Vaši psychiku? | Findeo | naše slovo platí! Findeo | naše slovo platí! [online]. Dostupné z: https://www.findeo.cz/clanek/25\_barvy-dointerieru-jak-ovlivnuji-vasi-psychiku

BOSE Soundbar 700 černý I Alza.cz [online]. Dostupné z: https://www.alza.cz/bosesoundbar-700-cerny-d5503935.htm

Body Posture - 623858105 [online]. Dostupné z: https://enterprise.shutterstock.com/cs/image-vector/body-ergonomics-infographicimprove-your-posture-623858105

Co je Třída? - Podpora Apple (CZ). *Official Apple Support* [online]. Copyright © 2022 Apple Inc. Všechna práva vyhrazena. [cit. 08.01.2022]. Dostupné z: https://support.apple.com/cs-cz/guide/classroom/cla6d39b9338/ipados

Conceptline Acoustic Click 30112 4V Dub skandinávský bílý bělený | vinylovepodlahy.cz. VINYLOVÉ PODLAHY CZ | Nejlepší vinylová podlaha 2021 [online]. Copyright © 2017 [cit. 08.01.2022]. Dostupné z: https://www.vinylovepodlahy.cz/p/plovouci-vinylova-podlaha-conceptline-acoustic-click-30112-4v-dubskaninavsky-bily-beleny

Connect IT laserové ukazovátko, černé I Alza.cz [online]. Dostupné z: https://www.alza.cz/connect-it-laserove-ukazovatko-cerne-d5839565.htm?o=4

Dřevěná šatní skříňka, 2 oddíly, 1900x600x420 mm, bříza | B2B Partner. *B2B Partner* [online]. Copyright © 2010 [cit. 09.01.2022]. Dostupné z: https://www.b2bpartner.cz/drevena-satni-skrinka-2-oddily-1900x600x420-mm-briza/

Dřevěná šatní skříňka, dveře bříza | B2B Partner. *B2B Partner* [online]. Copyright © 2010 [cit. 09.01.2022]. Dostupné z: https://www.b2bpartner.cz/drevena-satni-skrinkadvere-briza/

Elite Screens, roleta s elektrickým motorem 150" (16:9) I I Alza.cz [online]. Dostupné z: https://www.alza.cz/elite-screens-roleta-s-elektrickym-motorem-150169 d359300.htm

Epson EH-TW5700 – Projektor I Alza.cz [online]. Dostupné z: https://www.alza.cz/epson-eh-tw5700-d6284233.htm

Ergonomie školního nábytku | Český výrobce nábytku NOVATRONIC, s.r.o.. Český výrobce nábytku NOVATRONIC, s.r.o. [online]. Copyright © 2022 NOVATRONIC, s.r.o. [cit. 28.03.2022]. Dostupné z: https://www.novatronic.cz/cz/ergonomieskolniho-nabytku

FYRTUR Zatemňovací roleta, bezdrátová, na baterie šedá, 140x195 cm – IKEA. *IKEA.com – International homepage – IKEA* [online]. Dostupné z: https://www.ikea.com/cz/cs/p/fyrtur-zatemnovaci-roleta-bezdratova-na-baterie-seda-30408187/

INTERAKTIVNÍ TABULE – časopis: Výhody a nevýhody využívání interaktivních tabulí ve výuce. INTERAKTIVNÍ TABULE – časopis [online]. Dostupné z: https://interaktivni-tabule-pripravy.blogspot.com/2011/05/vyhody-nevyhodyvyuzivani.html?m=1

Jak správně sedět u PC. Ergonomie sezení na kancelářské židli | BOZP.cz. Školení BOZP, školení PO - online, rychle a levně | BOZP.cz [online]. Copyright © 2022 CRDR spol. s r.o. [cit. 28.03.2022]. Dostupné z: https://www.skolenibozp.cz/aktuality/jak-spravne-sedet-u-pc/

Kancelářská židle AVEA, zelená | B2B Partner. *B2B Partner* [online]. Copyright © 2010 [cit. 08.01.2022]. Dostupné z: https://www.b2bpartner.cz/kancelarska-zidleavea-zelena/

Koupit 14palcový MacBook Pro – Apple (CZ). Apple [online]. Copyright © 2022 Apple Inc. Všechna práva vyhrazena. [cit. 08.01.2022]. Dostupné z: https://www.apple.com/cz/shop/buy-mac/macbook-pro/14palcový

Kuchyňská pracovní deska DUB BĚLENÝ 28x600x4100 mm v Eshopu HORNBACH.cz. *HORNBACH* | č. 1 pro váš projekt [online]. Dostupné z: https://www.hornbach.cz/shop/Kuchynska-pracovni-deska-DUB-BELENY-28x600x4100-mm/10445980/artikl.html?

Lindby Zento LED panel, CCT, stmívatelná | Svetla24.cz. Světla, svítidla a lampy | *světla24.cz* [online]. Dostupné z: https://www.svetla24.cz/lindby-zento-led-panel-cctstmivatelna.html

Mechový obraz z kopečkového mechu 140x40 | styleGREEN. styleGREEN | Jedinečné mechové nebo rostlinné obrazy a stěny [online]. Copyright ©2022 Autorizovaný distributor DAFI INTERIER s.r.o. [cit. 09.01.2022]. Dostupné z: https://www.stylegreen.cz/mechovy-obraz-z-kopeckoveho-mechu-

140x40?returnUrl=%252Fmechove-

obrazy%253FCena%253D%25255B90%25252C36690%25255D

O2 Chytrá škola [online]. Copyright ©2022. Dostupné z: https://vyuka.o2chytraskola.cz/clanek/54/rozsirena-realita-ar-ve-vzdelavani/

Plastové okno dvoukřídlé ARON Basic bílé 1500 x 1200 mm v Eshopu HORNBACH.cz. *HORNBACH* | č. 1 pro váš projekt [online]. Dostupné z: https://www.hornbach.cz/shop/Plastove-okno-dvoukridle-ARON-Basic-bile-1500-x-1200-mm/6220308/artikl.html

Stojánek Twelve South HoverBar Duo na iPad – Apple (CZ). Apple [online]. Copyright © 2022 Apple Inc. Všechna práva vyhrazena. [cit. 08.01.2022]. Dostupné z: https://www.apple.com/cz/shop/product/HPJ42ZM/A/stoj%C3%A1nek-twelvesouth-hoverbar-duo-na-ipad

TP-Link Eap660 HD, Omada SDN I Alza.cz [online]. Dostupné z: https://www.alza.cz/tp-link-eap660-hd-omada-sdn-d6542795.htm

## **PŘEDNÁŠKY**

NĚMEJC, Karel. Didaktická technika a technologie [přednáška]. Praha: Institut vzdělávání a poradenství-ČZU, 24. listopadu 2020.

# **SEZNAM OBRÁZKŮ, TABULEK A GRAFŮ**

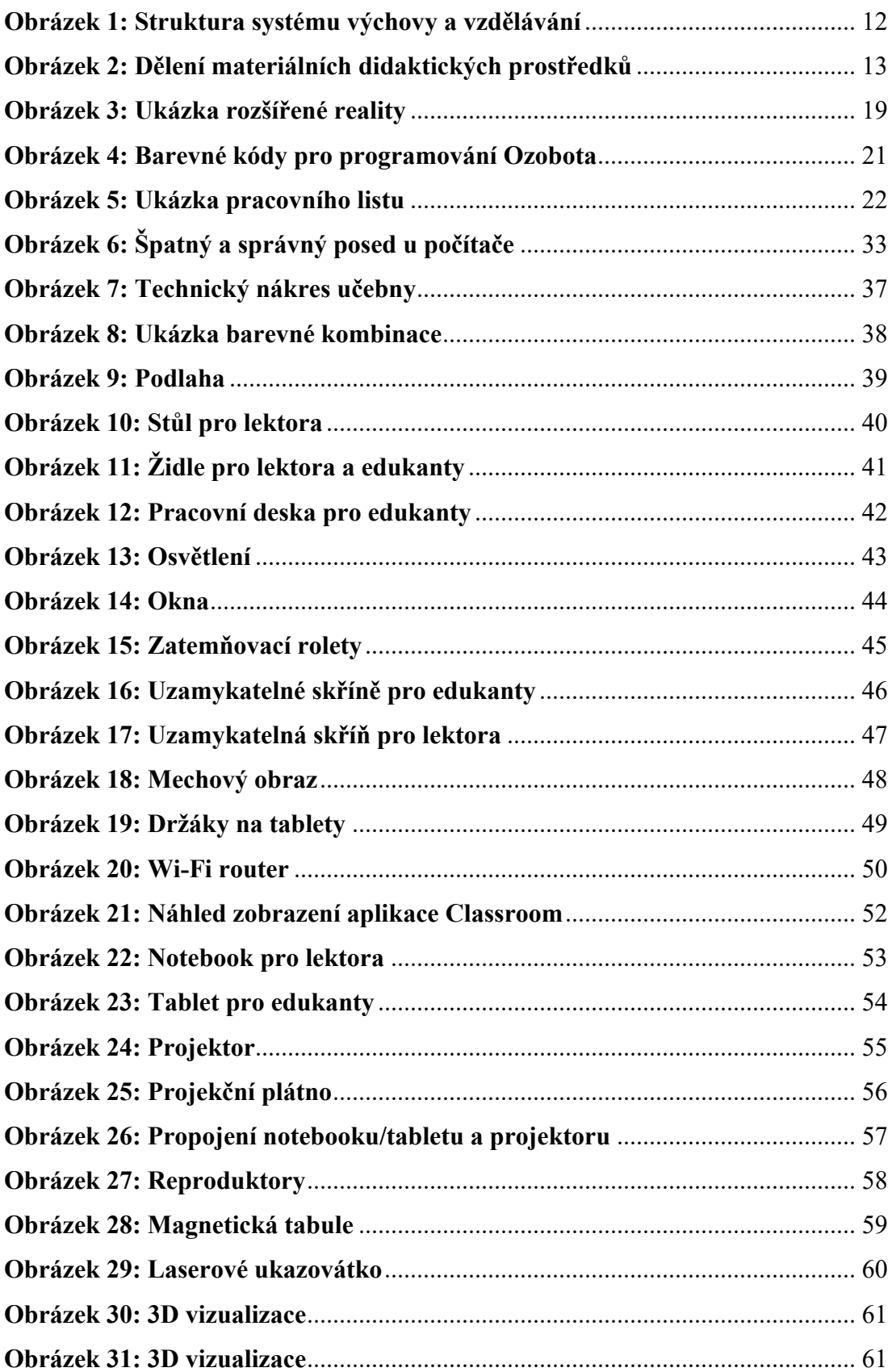
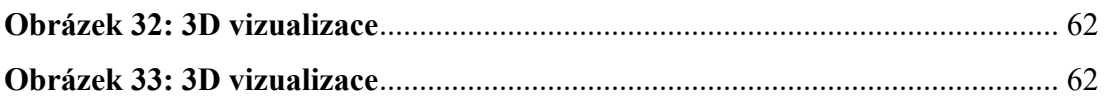

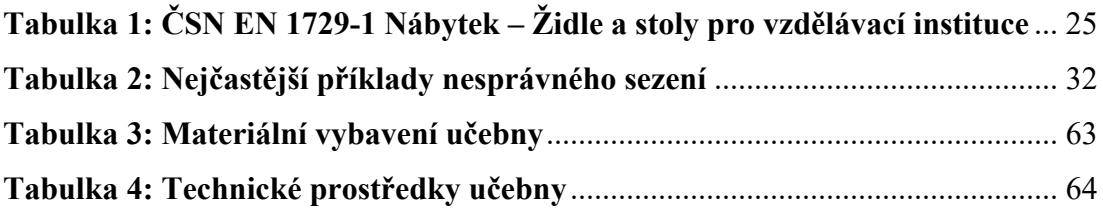